### **ÇOK TERCİHLİ YERLEŞTİRME PROBLEMİNİN ÇÖZÜMÜNE YÖNELİK SİSTEMATİK YAKLAŞIM VE BİR UYGULAMA**

**Nilgün İNCE**

**Yüksek Lisans Tezi Endüstri Mühendisliği Anabilim Dalı Prof. Dr. Cafer ÇELİK 2013 Her Hakkı Saklıdır**

# **ATATÜRK ÜNİVERSİTESİ FEN BİLİMLERİ ENSTİTÜSÜ**

**YÜKSEK LİSANS TEZİ**

# **ÇOK TERCİHLİ YERLEŞTİRME PROBLEMİNİN ÇÖZÜMÜNE YÖNELİK SİSTEMATİK YAKLAŞIM VE BİR UYGULAMA**

**Nilgün İNCE**

**ENDÜSTRİ MÜHENDİSLİĞİ ANABİLİM DALI**

**ERZURUM 2013**

**Her hakkı saklıdır**

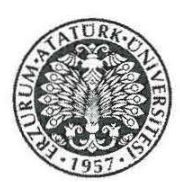

## T.C. **ATATÜRK ÜNİVERSİTESİ** FEN BİLİMLERİ ENSTİTÜSÜ

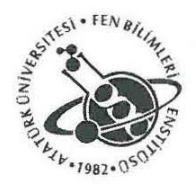

# **TEZ ONAY FORMU**

Çok Tercihli Yerleştirme Probleminin Çözümüne Yönelik Sistematik Yaklaşım ve Bir Uygulama

Prof.Dr.Cafer ÇELİK danışmanlığında, Nilgün İNCE tarafından hazırlanan bu çalışma 16/07/2013 tarihinde aşağıdaki jüri tarafından Endüstri Mühendisliği Anabilim Dalı'nda vüksek lisans tezi olarak oybirliği/oy çokluğu (.../...) ile kabul edilmiştir.

Başkan : Prof.Dr.Cafer ÇELİK

Üye : Prof.Dr.İrfan KAYMAZ  $Imza$ 

İmza

 $\lim_{a}$ 

Üye : Yrd.Doç.Dr.Gökay AKKAYA

Yukarıdaki sonucu onaylıyorum

Prof. Dr. İhsan EFEOĞLU Enstitü Müdürü

Bu çalışma BAP projeleri kapsamında desteklenmiştir. Proje No: 2011/399

Not: Bu tezde kullanılan özgün ve başka kaynaklardan yapılan bildirişlerin, çizelge, şekil ve fotoğrafların kaynak olarak kullanımı, 5846 sayılı Fikir ve Sanat Eserleri Kanunundaki hükümlere tabidir.

# **ÖZET**

### Yüksek Lisans Tezi

## <span id="page-3-0"></span>**ÇOK TERCİHLİ YERLEŞTİRME PROBLEMİNİN ÇÖZÜMÜNE YÖNELİK SİSTEMATİK YAKLAŞIM VE BİR UYGULAMA**

### Nilgün İNCE

## Atatürk Üniversitesi Fen Bilimleri Enstitüsü Endüstri Mühendisliği Anabilim Dalı

### Danışman: Prof. Dr. Cafer ÇELİK

İki taraflı eşleşme algoritmaları birbirinden bağımsız iki kümenin tarafların istekleri veya belirlenen kısıtlar doğrultusunda en iyi şekilde eşleşmesini sağlayan algoritmalardır. Okullara öğrenci atanması, üniversitelere öğrenci yerleştirilmesi ve stajyerlerin hastanelere yerleştirilmesi gibi problemler eşleşme algoritmaları kullanılarak çözüm bulunan gerçek hayat problemleridir. Eşleşme algoritmaları kullanılarak geliştirilen karar destek sistemleri problemlerin çözümünde tarafların memnun olacağı adil eşleşmeler kümesi belirlemektedir. Bu çalışmada Atatürk Üniversitesi Mühendislik Fakültesi'nde öğrencilerin lisans eğitimleri süresince başvurabilecekleri yatay geçiş, çift ana dal ve yan dal programlarına yerleştirilmesi problemi incelenmiştir. Bu problem için C# programlama dilinde ve SQL veritabanı kullanılarak karar destek sistemi geliştirilmiştir. Geliştirilen karar destek sistemiyle bulunan sonuçlar tartışılmıştır.

### **2013, 72 sayfa**

**Anahtar Kelimeler:** Eşleşme/Atama Problemi, Kararlı Eşleşme, Karar Destek

Sistemleri

### **ABSTRACT**

#### Master Thesis

### <span id="page-4-0"></span>**A SYSTEMATIC APPROACH TO MULTI OPTIONAL ASSIGNMENT PROBLEM AND AN APPLICATION**

Nilgün İNCE

Atatürk University Graduate School of Natural and Applied Sciences Department of Industrial Engineering

Supervisor: Prof. Dr. Cafer ÇELİK

Two sided matching algorithms aimed to find perfect matching for two disjoint sets of participants according to known constraints or participants' preference. School choice, college admissions and hospital resident problems are some of the major problems in real life, which are solved with matching algorithms. Decision support systems which are developed with using matching algorithms, find fair and satisfied matchings. In this study students application of another departments and assignment these departments problem is researched at Atatürk University Engineering Faculty. For this problem a decision support system is developed by using C# programming language and SQL database system. As a result it is find that decision support system are interpreted.

### **2013, 72 pages**

**Keywords:** Matching / Assignment Problems, Stable Matching, Decision Support Systems.

# **TEŞEKKÜR**

<span id="page-5-0"></span>Yüksek Lisans Tezi olarak sunduğum bu çalışma, Atatürk Üniversitesi Mühendislik Fakültesi Endüstri Mühendisliği Bölümü Anabilimdalı'nda hazırlanmıştır.

Bu yüksek lisans tez çalışmasının her safhasında çalışmalarıma yön veren, değerli vaktini, bilgisini, teşvik ve yardımlarını esirgemeyerek bana her türlü desteği sağlayan danışman hocam, Sayın Prof. Dr. Cafer ÇELİK'e teşekkürlerimi sunarım. Ayrıca katkı ve desteklerinden dolayı Endüstri Mühendisliği bölümündeki diğer saygı değer hocalarıma teşekkürlerimi sunarım.

Yüksek Lisans tez çalışmam süresince gösterdikleri anlayış, sabır ve desteklerinden dolayı canım aileme teşekkürlerimi sunarım.

Nilgün İNCE Temmuz 2013

# **İÇİNDEKİLER**

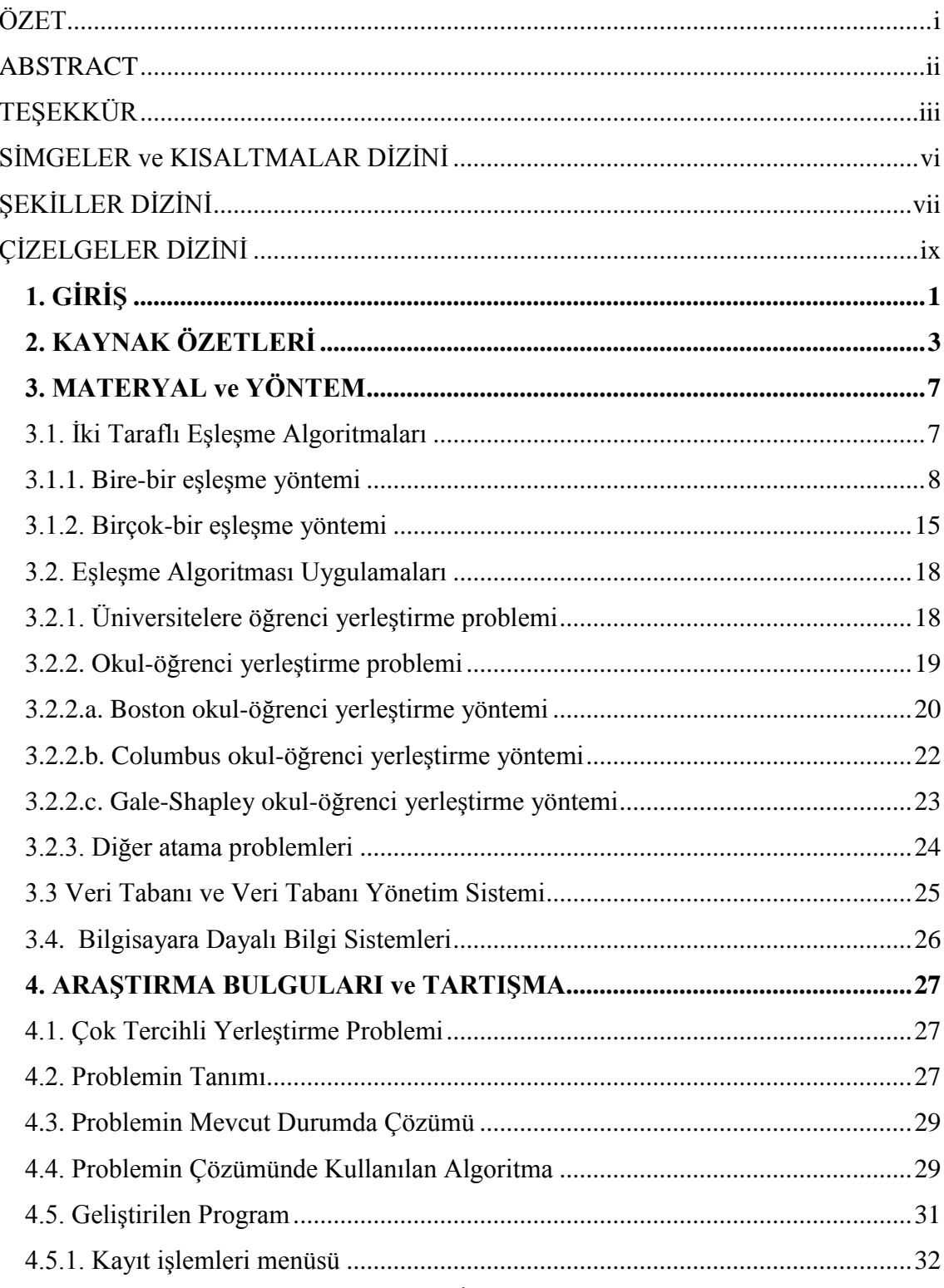

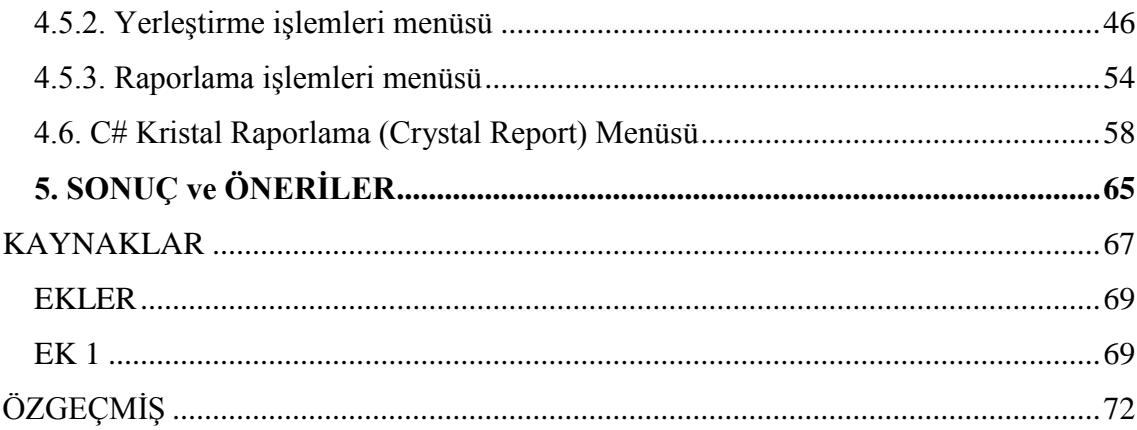

# **SİMGELER ve KISALTMALAR DİZİNİ**

# <span id="page-8-0"></span>**Kısaltmalar**

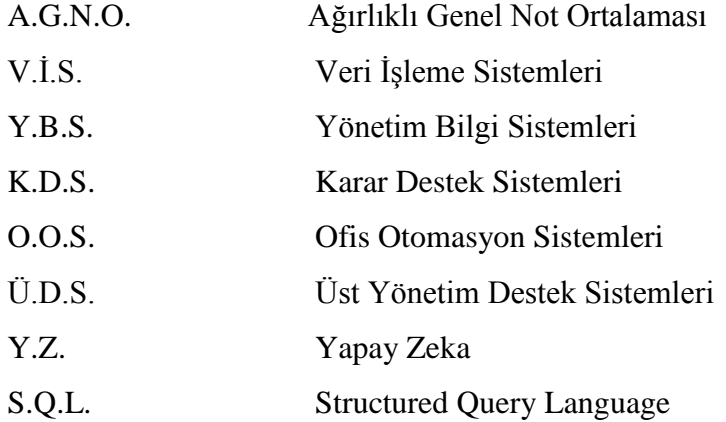

# **ŞEKİLLER DİZİNİ**

<span id="page-9-0"></span>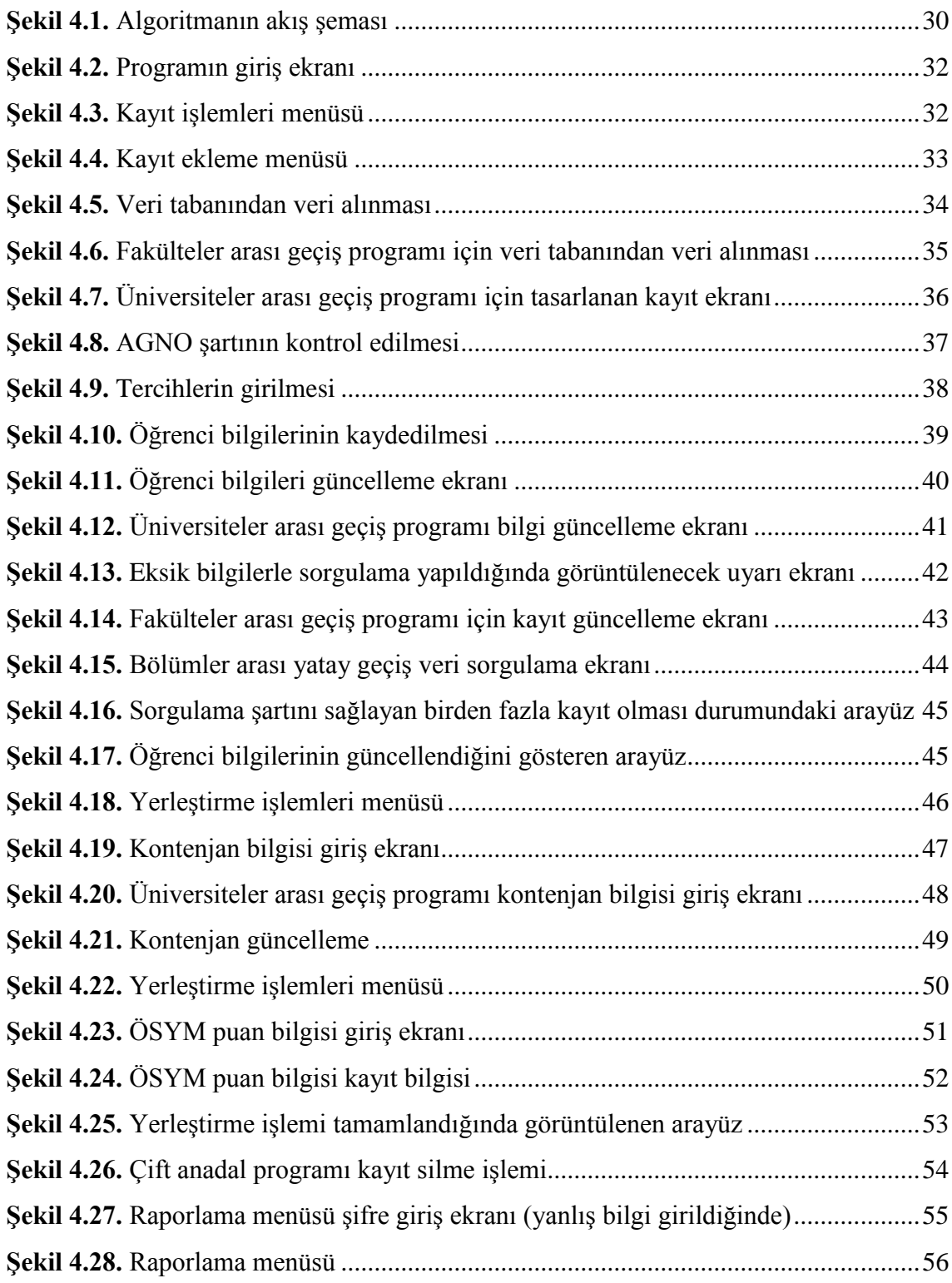

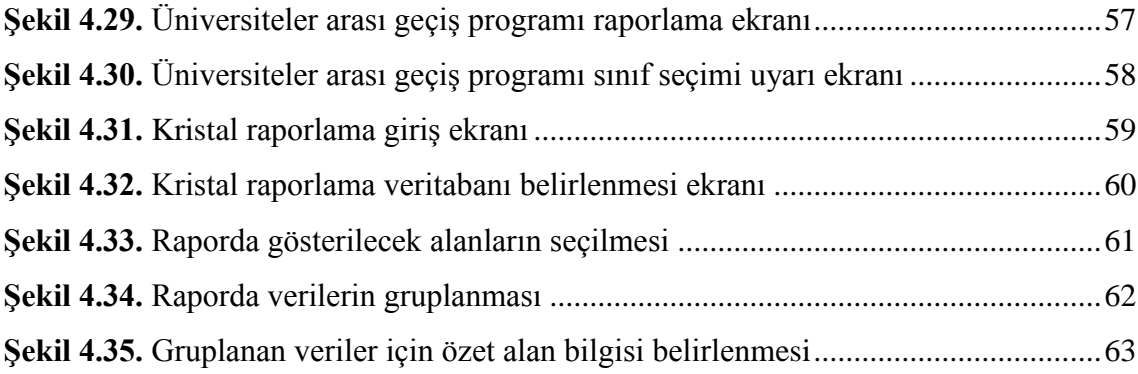

# **ÇİZELGELER DİZİNİ**

<span id="page-11-0"></span>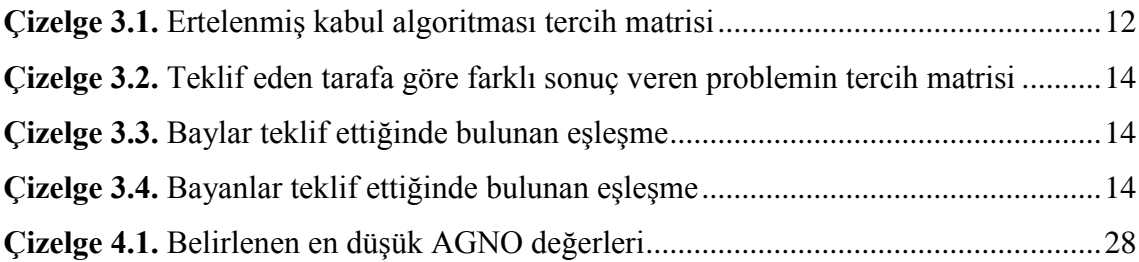

# <span id="page-12-0"></span>**1. GİRİŞ**

İşletmelerin başarısında, yöneticiler tarafından alınan kararların etkisi çok büyüktür. Yöneticilerin en önemli görevi, işletme için en doğru kararı, en kısa sürede verebilmektir. Doğru karar ise, birtakım bilgilerin doğru, güncel ve zamanında üretilebilmesine bağlıdır. Karar verme sürecinde gerekli olan bilgiler, bilgi sistemleri tarafından üretilmektedir. Günümüzde bu bilgilerin üretilmesinde bilgi teknolojilerinin kullanılması da kaçınılmaz hale gelmiştir. Özellikle bilgi teknolojilerinde yaşanan hızlı gelişmeler, günümüz işletmelerini rekabetin her an kıyasıya yaşandığı bir pazar yapısına götürmektedir. Bu yapı içerisinde bilginin önemi gün geçtikçe artmaktadır.

İş hayatında karşılaşılan problemlerin çözümünde eşleşme algoritmalarını kullanan karar destek sistemleri yaygın olarak kullanılmaktadır.

Eşleşme algoritmaları, iki ayrık kümenin tercihler ve belirlenen öncelikler doğrultusunda tarafların tercihini dikkate alarak memnuniyetin maksimum olduğu eşleştirmeleri bulmayı amaçlar. Probleme göre değişiklik gösterebilen bu algoritmalar gerçek hayatta birçok problemin çözümünde kullanılmaktadır. Üniversitelere öğrenci yerleştirme, yurtlara öğrenci yerleştirme, hastanelere stajyer atama gibi problemler eşleşme algoritmaları kullanılarak çözüm aranan problemlerdir (Burkard *et al.* 2009).

Bu çalışmada Atatürk Üniversitesi Mühendislik Fakültesi öğrencilerinin çift anadal, yan dal, bölümler arası yatay geçiş, fakülteler arası geçiş ve farklı üniversitelerdeki öğrencilerin Atatürk Üniversitesi Mühendislik Fakültesi'ndeki bölümlere başvurularını tercihlerine göre değerlendirerek yerleştirilmesini sağlayan karar destek sisteminin geliştirilmesi amaçlanmıştır. Belirtilen problem eşleşme algoritması olarak ele alınmıştır. Probleme uygun algoritma seçilerek C# programlama dilinde, görsel arayüzler hazırlanarak kodlanmıştır. Problem verilerini ve eşleşme sonuçlarını kaydetmek için SQL veritabanı kullanılmıştır. Geliştirilen sistemde ihtiyaç duyulan her

türlü raporlar C# programının Kristal Raporlama (Crystal Report) menüsüyle tasarlanmıştır.

Bu çalışma beş bölümden oluşmaktadır.

İkinci bölümde eşleşme problemleri tanımlanmıştır. Problemin çözümüne yönelik yapılan araştırmalar ve problemin gerçek hayattaki uygulamalarına yönelik literatür taraması verilmiştir.

Üçüncü bölümde çalışmada kullanılan materyal ve yöntemler açıklanmıştır. Öncelikle eşleşme problemi çeşitleri açıklanmış ve eşleşme problemi olarak çözüm aranan gerçek hayat problemleri hakkında bilgi verilmiştir. Bu problemlerin çözümünde tercih edilen algoritmaların adımları açıklanmış ve bu algoritmalar kullanılarak bulunan eşleşmeler farklı algoritmalar kullanılarak bulunan eşleşmelerle karşılaştırılarak algoritmaların tercih sebebi belirlenmiştir. Ayrıca veri tabanı yönetim sistemleri hakkında ve bilgisayara dayalı bilgi sistemleri hakkında bilgi verilmiştir.

Dördüncü bölümde öncelikle bu çalışmanın konusu olan problem tanımlanmıştır. Probleme mevcut durumda nasıl çözüm bulunduğu anlatılarak geliştirilen karar destek sistemine neden ihtiyaç duyulduğu açıklanmıştır. Geliştirilen karar destek sisteminin bölümleri (veri girişi ve düzenlenmesi, yerleştirme işlemleri, raporlama işlemleri), ilgili ara yüzler verilerek anlatılmıştır. Karar destek sisteminde ihtiyaç duyulan raporların kristal raporlama (crystal report) menüsü ile nasıl tasarlandığı hakkında bilgi verilmiştir.

Beşinci bölümde çalışmanın sonuçları sunulmuştur. Konuyla ilgili edinilen bulgular doğrultusunda ileride yapılacak çalışmalara yönelik önerilerde bulunulmuştur.

### <span id="page-14-0"></span>**2. KAYNAK ÖZETLERİ**

Eşleşme problemi iki ayrı kümenin maksimum memnuniyetini (faydasını) sağlayacak eşleşmeleri bulmayı amaçlayan problemlerdir. Taraflar karşı taraf hakkında tercih sırası belirtir. Belirtilen tercihler dikkate alınarak tarafların en fazla memnun olacağı eşleşmeyi belirlemek amaçlanır. Eşleşme probleminin atama problemlerinden farkı en iyi değerini (en büyük veya en küçük değerini) bulmaya çalıştığımız bir amaç fonksiyonunun olmamasıdır.

Literatürde eşleşme problemleri iki farklı şekilde ele alınmaktadır.

Bu problem ilk olarak oyun teorisi kapsamında incelenmiştir. Oyun teorisi çelişen amaçları olan zeki karşıtların bulunduğu karar durumlarını inceler (Taha 1997). Bu karar durumlarında kazanç veya kayıp değerinin parasal bir karşılığı vardır. Bir oyun çatışmasında, oyuncu olarak bilinen iki rakibin her biri sonlu ya da sonsuz sayıda alternatif ya da stratejiye sahiptir. Her bir strateji çiftine bağlı sonuç, bir oyuncunun diğerine ödeme yapmasıdır. Bir oyuncunun seçimi optimalse ve diğer oyuncunun stratejisi ne olursa olsun seçimi optimalde kalacaksa bu oyuncu dominant stratejiye sahiptir denilir. Bir oyunda dengenin sağlanması amaçlanır. Her oyuncu, oyun içinde elinde olan eylemlerden birini seçtiğinde ve tüm oyuncular böyle bir seçim yaptığında bir oyuncu için seçilmiş eylem, diğer oyuncuların seçtikleri eylem gözetildiğinde oynanabilecek (getiri anlamında) en iyi eylem ise ve bu özellik tüm oyuncular için sağlanıyorsa, bu eylemler bir Nash dengesi (1950 yılında John Nash tarafından geliştirilen oyuncuların belli özellikler taşıyan strateji seçimlerine verilen isim) oluşturmaktadır (tr.wikipedia.org). Bu denge iki firmanın eş zamanlı olarak üretim miktarını belirledikleri kuramsal bir pazar için incelendiğinde ise Cournot modelinden (her bir firmanın doğru bir şekilde karşı tarafın çıktısını varsaydığı ve kendi karını maksimize edecek çıktı seviyesi belirleyerek dengeye ulaştığı model) bahsedilebilir (Roth and Sotomayor 1992). İki taraflı pazar için çözüm yöntemlerinin farklı

değerlendirme kriterlerine göre değerlendirilmesi Shapley and Shubik (1972) tarafından yapılmıştır.

Literatürde ele alınan bir diğer eşleşme problemi çeşiti ise bu çalışmanın da konusu olan tarafların karşı taraftan bir adayla, belirlenen tercih sırası dikkate alınarak eşleşmesinin incelendiği iki taraflı eşleşme problemleridir. Öğrencilerin okullara yerleşmesi, projelerin öğrencilere ve öğrencilerin danışmanlara atanması, hastanelere stajyer atanması ve oda arkadaşı belirlenmesi problemi literatürde yer alan eşleşme problemlerinden bazılarıdır (Abraham 2003).

Okullara öğrenci alınması süreci literatürde öncelikli olarak araştırılan bir eşleşme problemidir. Bu problemde öğrenciler okullar için tercih sırası belirtir ve okullar da öğrenciler için tercih sırası belirtir. Açılan kontenjanlara göre öğrenciler okullara yerleştirilir. Bu problem için ertelenmiş kabul algoritması geliştirilmiştir. Geliştirilen algoritmayla bulunan eşleşmelerin kararlılık durumu incelenmiştir. Aranan kararlı eşleşmeler kümesinin boş küme olamayacağı gösterilmiştir (Gale and Shapley 1962). Bu problem için bir grup öğrencinin anlaşarak tercihlerini istediklerinden farklı belirtmesi ve bu şekilde atamayı gruptaki öğrencilerin lehine yönlendirmeye çalışması Dubins and Freedman (1981) tarafından incelenmiştir. Bu durumunda algoritmanın gruptaki öğrencilerin lehine bir atama yapmadığı kanıtlanmıştır. Öğrencilerin kısıtlı sayıda tercih bildirmesine izin verilmesi ve bunun atamaya etkisi Haeringer and Klijin (2009) tarafından incelenmiştir.

Tercih sırası belirtilen problemlerde uygun eşleşme kümesi aranırken karşılaşılabilecek durumlar Gardenfors (1973) tarafından incelenmiştir. Eşleşme sonlandıktan sonra atamaya dahil olmak isteyen yeni kişilerin atamasının belirlenmesi Itoga (1981) tarafından incelenmiştir. Eşleşmeye dahil olmak isteyen kişilerin Gale and Shapley (1962) ertelenmiş kabul algoritmasının etkinliğini nasıl etkilediği analiz edilmiştir.

Eşleşme problemlerinde birden fazla adayın eşit istenmesi, yani bir eşleşmenin diğeriyle aynı seviyede memnuniyet oluşturması eşleşmenin ikame edilebilirliği olarak tanımlanmaktadır. Bu şekilde ikame edilebilir eşleşmelerin olduğu bir eşleşme modelinde de ertelenmiş kabul algoritması teklif eden taraf için kararlı atamalar belirlemektedir (Kelso and Crawford 1982).

Tercihlere göre belirlenen eşleşmelerin pareto optimal olması da analiz edilen bir diğer eşleşme ölçütüdür. Öğrenci optimal ertelenmiş kabul algoritmasının öğrenciler için zayıf pareto optimal eşleşmeler kümesi belirlediği gösterilmiştir (Roth 1985).

Evlilik problemi için Gale and Shapley (1962) tarafından geliştirilen ertelenmiş kabul algoritması Mcvitie and Wilson (1970) tarafından İngiltere'deki üniversitelere giriş problemine uygulanmış ve bulunan sonuçlar analiz edilmiştir.

Geliştirilen ertelenmiş kabul algoritmasının işlemsel etkinliği Knuth (1976) tarafından analiz edilmiştir. Sadece belirlenen taraf için kararlı atamalar arandığında polinom zamanda sonuca ulaşılabileceğini göstermiştir. Taraf belirlenmeden kararlı atamalar kümesi arandığı durumda problemin zorlaşan yapısını analiz etmiştir. Eşleşme için taraf belirlenmeden optimal eşleşme bulunmayı amaçlayan algoritma Irving *et al.* (1987) tarafından araştırılmıştır.

Amerika'da öğrenci yurtları gibi belirlenen kısıtlara göre yerleştirme yapacak sistemler de analiz edilmiştir (Mongell and Roth 1991). Bu sistemler için merkezileşmiş atama sistemini tercih edilmesinin avantaj ve dezavantajları incelenmiştir.

Tıp okulu öğrencilerinin stajyer olarak hastanelere alınması süreci de literatürde incelenen bir eşleşme problemdir. Bu problem için uygulanan sistemin analizi Stalnaker (1953) tarafından yapılmıştır. Staj yapmak isteyen öğrencilerin staj yapmak istediği hastanelere bizzat başvuru yapmaları ve hastanelerin yapılan başvuruları değerlendirerek asıl ve yedek yerleşenleri açıklamaları durumunda karşılaşılan problemler Roth (1984) tarafından incelenmiştir. Bunun sonucunda merkezileşmiş bir atama sistemi (National Intern Resident Match) geliştirilmiş ve geliştirilen sistemle yapılan eşleşmeler analiz edilmiştir. Merkezi atama yapmak için geliştirilen algoritma

sisteme evli çiftlerin katılmasıyla etkin eşleşme bulmada yetersiz kalmıştır. Bunun sonucunda evli çiftler direkt olarak hastanelerle görüşüp stajyerlik ayarlamayı tercih etmişlerdir. Evli çiftlerin yer aldığı hastane stajyer eşleşme probleminde kararlı atamalar kümesinin boş küme olabileceği (Roth 1984) tarafından gösterilmiştir. Merkezileşmiş atama sistemi algoritmasının başvuran optimal ertelenmiş kabul algoritmasıyla karşılaştırılması Roth (1999) tarafından yapılmıştır.

Hastane stajyer eşleşme problemi Amerika'da ilk olarak incelenmiş ve daha sonra diğer ülkelerdeki eşleştirme yöntemleri de analiz edilmiştir. Roth (1991) yaptığı çalışmada İngiltere'deki atama sistemlerini analiz etmiştir. Kullanımda olan atama sistemlerinin kararlı eşleşmeler bulma durumunu incelemiştir.

Gerçek hayatta bir çok organizasyon da yerleştirme için iki taraflı eşleşme süreçlerini kullanmaktadır. Bu programlara iki taraflı denilmesinin sebebi, sistemde stajyer hastane gibi iki tarafın olmasıdır. Öğrenci atama sistemi de öğrenciler ve kontenjan açan bölümler gibi iki tarafın olması sebebiyle iki taraflıdır.

## <span id="page-18-0"></span>**3. MATERYAL ve YÖNTEM**

Eşleşme problemleri tarafların tercihlerini dikkate alarak kısıtlara uygun atamaları belirleyen problemlerdir. Taraflardan ikisinin de tercih belirtmesi durumunda iki taraflı, taraflardan birinin tercih belirtmesi durumunda ise tek taraflı eşleşme problemi olarak adlandırılmaktadır.

# <span id="page-18-1"></span>**3.1. İki Taraflı Eşleşme Algoritmaları**

İki taraflı pazar, birbiriyle eşleşme amacında olan iki ayrı kümeden oluşan bir pazardır. Buradaki kümeler işletmeler ve işçiler olarak düşünülebilir. İşletmelerin çalıştırmak istediği isçiler ve isçilerin de çalışmak istediği işletmeler için tercihleri vardır.

İki taraflı eşleşme modelinde eşleşme, her iki küme için de kabul edilebilir olmalı ve kümedeki bütün elemanlar bu eşleşmeden tatmin olmalıdırlar. Böyle bir durumun oluşması eşleşmenin kararlı olduğu anlamına gelir. Eşleşmenin kararlı olması iki taraflı eşleşme modelleri için önemlidir ve ilerleyen bölümlerde ayrıntılı olarak açıklanacaktır.

Eşleşmenin kabul edilebilir olduğunu belirleyebilmek için, kümedeki her bir elemanın diğer küme ile ilgili bireysel tercihini bilmek gerekmektedir. Böylece her işçi çalışmak istediği işletmelerle ilgili tercihlerini ve her işletme çalıştırmak istediği işçilerle ilgili tercihlerini belirlemek ve göstermek zorundadır. Tercih listesine bütün faktörleri eklemek zorunlu değildir, fakat listenin uzun olması eşleşme ihtimalini arttırır. Tercih bildirimindeki kısıtlamanın ise bulunan eşleşmenin kararlılığı üzerinde önemli etkisi vardır (Doğan ve Yuret 2010). Tercih bildirimindeki kısıtlamanı eşleşmenin kararsız olmasına neden olabileceği Doğan (2009) tarafından gösterilmiştir.

Modelin uygulandığı pazarın özelliklerine göre değişen iki taraflı eşleşmeler tanımlanmaktadır. Bire-bir ve birçok-bir eşleşme yöntemleri iki taraflı eşleşme yöntemi için temel yöntemlerdir. Aşağıda bu yöntemler açıklanacaktır.

#### <span id="page-19-0"></span>**3.1.1. Bire-bir eşleşme yöntemi**

Bazı pazarlarda bir kümedeki eleman diğer kümeden en fazla bir elemanla eşleşebilir. Böyle bir duruma örnek olarak, bekar bay ve bayanların evlilik için eş aradıkları evlilik pazarı gösterilebilir. Evlilik pazarında bay ve bayanlar iki farklı kümenin elemanlarıdır ve pazarın taraflarını temsil ederler. Bu pazarda, her bay sadece bir bayanla ve her bayan da sadece bir bayla eşleşebilir. Her bay ve bayanın diğer taraftan bir bayan veya bayla evlenmektense bekar kalma alternatifi vardır (Gale and Shapley 1962).

Eşleşmeden önce her bay veya bayan, pazarın diğer tarafını oluşturan bireyler hakkında bir tercih listesi sunar. Bu listede her birey karşı taraftaki bireylerden eşleşmek istediklerini sırasıyla belirtir. Kabul edilmeyen bireyler şartlar ne olursa olsun eşlenilmek istenmeyen bireylerdir. Evlilik durumunda bir bayan bir bayla evlenmektense bekar kalmayı tercih ediyorsa, o bay, o bayan için kabul edilmeyen bireydir. Bu tanımlar kararlılığın tanımlanmasında önem arz eder (Roth 1996).

Eşleşmenin belirlenmesinde taraflardan birini evlenme teklifi yapmak için seçmek gereklidir. Gale and Shapley (1962), tarafından gösterildiği gibi, hangi tarafın evlenme teklifi yaptığı sonuçları etkilemektedir. Bayanların evlenme teklifi yaptığı durumda sonuçlar bayanlar için optimal olacaktır. Bayların evlenme teklifi yaptığı durumda ise sonuçlar baylar için optimal olacaktır. Optimallik değişiyor olsa da, her iki sonuç da diğer taraf için kabul edilebilir olacaktır.

Yapılan eşleşmenin optimal olması, eşleşmenin kararlı olmasına bağlıdır. Bu nedenle geliştirilen algortimalar kararlı eşleşme belirlemeyi amaçlamaktadır. Aşağıda kararlılık kavramı açıklanmaktadır.

### **Kararlılık:**

İki taraflı eşleşme probleminde kararlı eşleşmelerin yapılması amaçlanmaktadır. Bir eşleşme sonucunda eşleşen tarafların karşılıklı olarak eş değiştirmeyi mevcut durumdan iyi olarak değerlendirmesi, kararsızlık olarak adlandırılır. Bayanların ve bayların olduğu evlilik probleminde yapılan eşleşme sonucu bay Y bayan X ile ve bay A bayan B ile eşleşmiş olsun.

Eslesme: BAY Y BAY A

BAYAN X BAYAN B

Eğer bay Y eşleşme sonucundaki eşi bayan X yerine bayan B'yi, bayan B de bay A yerine bay Y'yi tercih ediyorsa eşleşme karşılıklı olarak çiftler tarafından engelleniyor demektir. Bu durumda yapılan eşleşme kararsız bir eşleşmedir.

Kararsız eşleşmeler çiftler tarafından engellenen eşleşmeler olabileceği gibi, bireyler tarafından engellenen eşleşmeler de olabilir. Eşleşme tercihinde kişi bazı bireylerle eşleşmektense eşleşmemeyi isteyebilir. Bu durumda "eşleşme birey tarafından engellenmektedir" denilir. Yukarıda eşleşme sonucu verilen evlilik probleminde "bayan X bay Y ile eşleşmeyi hiçbir şekilde kabul etmiyorsa ve bekar kalmayı tercih ediyorsa, eşleşme bayan X tarafından engelleniyor" denilir.

Kararsızlık içermeyen eşleşme kararlı eşleşmedir. Belirlenen eşleşmede iki tarafın da memnuniyetini artıracak bir eş değişimi (kararsızlık) yoksa yapılan eşleşme kararlı eşleşmedir.

### **Eşleşme yöntemi:**

Gale and Shapley (1962) bire-bir pazarlarda eşleşme sağlamak için bir algoritma önermektedir. Bu algoritma evlilik problemi için kişi sayısına bağlı olarak en az işlem karmaşıklığına sahip algoritmadır (Ahuja *et al.* 1993).

Matematiksel olarak tanımlamak gerekirse, kararlı bir evlilik (Stable Marriage) problemi'nde algoritmanın adımları şu şekildedir:

U: Baylar kümesi (m bu kümedeki elemanlar)

W: Bayanlar kümesi (w bu kümedeki elemanlar)

M: Eşleşme kümesi (U x W'nin alt kümesi) olmak üzere;

 $M = \emptyset$ 

Herkesin bağlılığını kaldır (evliliğini veya nişanlılığını kaldır),

while bazı baylar bağlı değil,

w=m'nin tercih listesinde olup m'nin teklif etmediği ilk bayan,

/\* m, w'ye teklif ediyor\*/

if w bağlı değil ise,

 $M = M U\{(m,w)\};$  /\*m ve w nişanlanmış oldular\*/ else if m<sup>I</sup>=M(w)'nin olduğu yerde w, m yi m<sup>I</sup> ye tercih eder

// önceden m ı ile w eşleşmişti şimdi m ile w eşleştiriliyor

 $M = M \setminus \{ (m^I,w) \}$ ; /\* m<sup>I</sup> ve w aralarındaki nişanı attılar\*/

 $M = M U\{(m,w)\};$  /\* m ve w nisanlanmış oldular\*/

else

 $\sqrt{*}$  w, m<sup>'</sup> nin teklifini reddeder. $\sqrt{*}$ /

return M;

Algoritma, erkeğin evlenme teklifi yapmasıyla başlar ve şu şekilde devam eder:

İlk olarak her bay tercih listesinde ilk sırada olan bayana evlenme teklifi eder. Her bayan, kendine gelen evlenme teklifleri içinde tercih listesi dışındaki baylardan gelen teklifleri reddeder. Tercih listesinde bulunan bir baydan teklif almışsa onu reddetmez ve daha iyi bir teklif alma ihtimaline karşı elinde tutar. Bir anlamda nişanlanmış olurlar.

İlk turda evlenme teklifi reddedilmiş baylar ikinci sırada tercih ettikleri bayanlara evlenme teklifi ederler. Her bayan reddetmeyip elde tuttuğu teklif dahil bütün teklifleri yeniden değerlendirir. Elinde tuttuğu (nişanlanmış olduğu) tercihten tercih sırasında daha üst sırada olan bir bay kendisine evlenme teklifi etmişse önceki nişanı atar ve bu defa için favorisi olan bayın teklifini elinde tutar, yani yeni bayla nişanlanmış olur.

Aynı şekilde, ikinci turda evlenme teklifi reddedilmiş baylar bir sonraki, yani üçüncü sırada tercih ettikleri bayanlara evlenme teklifi ederler ve bayanlar yine kendilerine yapılan en iyi evlenme teklifi dışındaki evlenme tekliflerini reddederler.

Ertelenmiş kabul algoritmasının (deferred acceptance algorithm) yazarları Gale and Shapley (1962) ve Roth (1990) bu prosedürün sonucunda elde edilen eşleşmenin kararlı olacağını kanıtlamışlardır. Ertelenmiş kabul algoritması iki örnekle açıklanmıştır. Sonucun teklif eden tarafa göre nasıl değiştiği ve algoritmanın basamakları aşağıda gösterilmiştir.

# **Ertelenmiş Kabul Algoritması ile Örnek Eşleşme:**

Hepsi bekar olan üç bay (X, Y, Z) ve hepsi bekar olan üç bayan (A, B, C) için tercih matrisi Çizelge 3.1'deki gibi olsun.

| <b>Bayanlar</b> |                           |      |      |               |  |
|-----------------|---------------------------|------|------|---------------|--|
|                 |                           | A    | B    | $\mathcal{C}$ |  |
| Baylar          | $\boldsymbol{\mathrm{X}}$ | 1; 2 | 2;1  | 3;3           |  |
|                 | Y                         | 2;1  | 3:2  | 1;1           |  |
|                 | Z                         |      | 1; 3 | 2; 2          |  |

<span id="page-23-0"></span>**Çizelge 3.1.** Ertelenmiş kabul algoritması tercih matrisi

Matristeki değer çiftlerinden ilki bayların bayanları tercih sırasını, ikincisi ise bayanların bayları tercih sırasını göstermektedir. Bay X ilk olarak bayan A ile, ikinci olarak bayan B ile ve son olarak da bayan C ile evlenmek istemektedir. Bay Y de ilk olarak bayan C ile, ikinci olarak bayan A ile ve son olarak da bayan B ile evlenmek istemektedir. Bay Z ise ilk olarak bayan B ile ve ikinci olarak da bayan C ile evlenmek istemekte, bayan A ile evlenmektense bekar kalmayı tercih etmektedir. Bayan A ilk olarak bay Y ile, ikinci olarak bay X ile evlenmek istemekte ve bay Z ile evlenmektense bekar kalmayı istemektedir. Bayan B ilk olarak bay X ile, ikinci olarak bay Y ile ve son olarak da bay Z ile evlenmek istemektedir. Bayan C ilk olarak bay Y ile, ikinci olarak bay Z ile ve son olarak da bay X ile evlenmek istemektedir.

Ertelenmiş kabul algoritmasını bayanların teklif edeceği şekilde kullanırsak:

**1. Adım:** Her bayan tercih listesinde ilk sırada olan baya evlenme teklif edecektir. Dolayısıyla bayan A bay Y'ye, bayan B bay X'e ve bayan C de bay Y'ye evlenme teklifi edecektir. Baylar da kendi tercih listesini dikkate alarak teklifleri değerlendirecekleridir. Bay X bayan B'den gelen teklifi eline tutacak (reddetmeyecek) ve ikisi geçici olarak eşleşmiş olacaklardır. Bay Y ise gelen tekliflerden A'nın teklifini reddedecek ve C'nin teklifini elinde tutacaktır. Böylece ilk tur sonunda bayan C bay Y ile ve bayan B de bay X ile geçici olarak eşleşmiş (nişanlanmış) olacaktır.

**2. Adım:** İlk turda teklifi reddedilen bayan A ikinci tercihi olan bay X'e evlenme teklifi edecektir. Geçici olarak bayan B ile eşleşen bay X kendi tercih listesinde öncelikli olarak tercih ettiği bayan A'nın tercihini reddetmeyip, bayan B'nin tercihini reddedecektir.

**3. Adım:** Önceki turda teklifi reddedilen bayan B bu defa ikinci tercihi olan bay Y'ye evlenme teklifi edecektir. Bay Y ise daha önce aldığı teklif için daha istekli olduğundan bayan B'nin teklifini reddedecektir.

**4. Adım:** Teklifi reddedilen bayan B son tercihi olan bay Z' ye evlenme teklifi edecektir ve teklifi kabul edilecektir.

Böylece tüm bayanlar evlenme teklif etmiş ve eşlerini bulmuşlardır. Tüm geçici eşleşmeler gerçek eşleşme durumuna gelmiştir. Bu eşleşme problemi için bayların teklif etmesi durumunda da sonuç aynı olmaktadır. Bu durum her eşleşme probleminde geçerli değildir.

## **Teklif Eden Tarafa Göre Farklı Sonuç Veren Örnek Eşleşme:**

Tercih matrisi Çizelge 3.2'deki gibi olsun.

| <b>Bayanlar</b> |   |      |      |               |  |  |
|-----------------|---|------|------|---------------|--|--|
| Baylar          |   | A    | B    | $\mathcal{C}$ |  |  |
|                 | X | 1; 3 | 2; 2 | 3;1           |  |  |
|                 | Y | 3;1  | 1; 3 | 2;2           |  |  |
|                 | Z | 2; 2 | 3;1  | 1; 3          |  |  |

<span id="page-25-0"></span>**Çizelge 3.2.** Teklif eden tarafa göre farklı sonuç veren problemin tercih matrisi

Baylar teklif ettiğinde eşleşme (evlenme) Çizelge 3.3'deki gibi gerçekleşir.

<span id="page-25-1"></span>**Çizelge 3.3.** Baylar teklif ettiğinde bulunan eşleşme

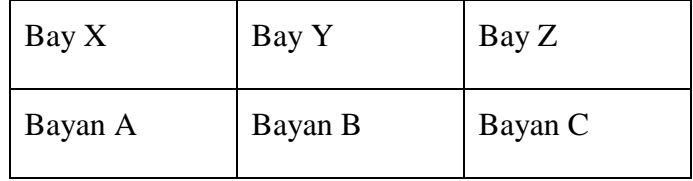

olarak gerçekleşir.

Bayanlar teklif ettiğinde eşleşme (evlenme) Çizelge 3.4'deki gibi gerçekleşir.

<span id="page-25-2"></span>**Çizelge 3.4.** Bayanlar teklif ettiğinde bulunan eşleşme

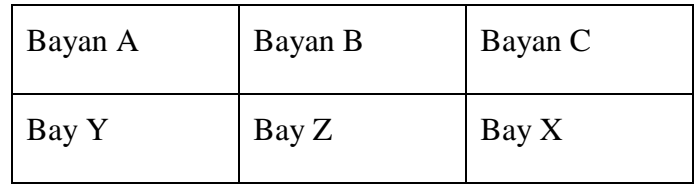

olarak gerçekleşir.

Bu örnekte de görüldüğü gibi, evlilik teklifini yapan taraf sonuç için önemlidir. Sonuçlar teklif eden taraf için en iyi sonuçlardır. Buna rağmen, her iki durumda da tarafların karşılıklı olarak eş değiştirmeye istekli olduğu başka bir eşleşme bulunmadığı için bulunan eşleşme kararlı eşleşmedir.

#### <span id="page-26-0"></span>**3.1.2. Birçok-bir eşleşme yöntemi**

Birçok-bir eşleşme yönteminde pazarın bir tarafındaki birden çok faktör diğer pazardaki bir faktörle eşleşir. İşletme işçi seçimi, okul öğrenci seçimi ve hastane stajyer eşleşmesi birçok-bir eşleşme yöntemine örnek problemlerdir. Birçok-bir eşleşme yönteminde de taraflar karşı taraf hakkındaki tercihlerini sıralar ve eşleştirme bu tercihler dikkate alınarak yapılır. Pazarın bir tarafındaki faktörün diğer taraftan bir faktörü kabul edilemez olarak belirlediği durumda, diğer taraf eşleşmeye istekli olsa dahi bu eşleşme gerçekleşemez. İşletme işçi probleminde bir işçi bir işletmede çalışmaktansa işsiz kalmayı tercih edebilir. Bu durumda işletme işçiyi kabul edilemez olarak tanımlar ve bu eşleşme engellenmiş olur. Benzer şekilde, işletme işçiyi işe almamayı isterse, bu durumda da işçi işletmeyi kabul edilemez olarak tanımlar (Korkmaz 2007).

Pratikte birçok-bir eşleşme yönteminin birçok uygulaması vardır. Öğrencilerin okullara atanması, hastane stajyer eşleşmesi ve öğrencilerin yurtlara yerleştirilmesi birçok-bir eşleşme algoritmasının kullanıldığı bazı problemlerdir.

Bir çok organizasyon yapılacak eşleştirmeler için iki taraflı eşleşme algoritmasını kullanmaktadır. Roth (1990) Amerikan tıp stajyerlerinin 1950'lerde hastanelerde görevlendirilmelerinde karşılaşılan sorunları incelemiştir. Tıp Fakültesi öğrencileri hastanelerin listesini alarak istedikleri hastanelere başvuruyorlardı. Hastaneler de yapılan başvuruları değerlendirip, uygun gördükleri adaylara kabul edildiklerini bildiriyordu. Bir öğrencinin bir hastaneden kabul aldığı, daha çok istediği başka hastanenin ise bekleme listesinde olduğu durumda ise sorun yaşanmaktaydı. Bu durumda adayın iki seçeneği vardır. İlk olarak aday az tercih ettiği pozisyonu hemen kabul etmek yerine, tercih listesinde üst sırada yer alan hastaneden kabul edilme

ihtimali bulunması sebebiyle mümkün olduğu kadar karar vermeyi uzatacaktır. İkinci olarak aday, birinci pozisyona kabul edildikten sonra bekleme listesinde olduğu hastaneden de kabul edilirse daha çok tercih ettiği ikinci pozisyona geçebilir. Her iki durum da stajyer kabul eden hastaneler için problem oluşturmaktadır. Bunların sonucunda merkezileştirilmiş bir yerleştirme sistemi geliştirilmesi fikri ortaya çıkmıştır.

1952 yılında ABD'de kullanılan merkezi eşleştirme sistemine %95 oranında katılım olmuştur. Yakın yerlerdeki hastanelere atanmak isteyen evli çiftler de dikkate alınarak yapılan eşleşmenin kararsız eşleşmeler içerdiği belirlenmiştir. Bu durumda bir çok evli çift merkezi eşleşme sistemine dahil olmadan hastanelere doğrudan başvurarak iş bulma yoluna gitmiştir. %95 olan katılım oranı bu nedenle zamanla azalmıştır (Roth 1990).

Kararlılık bire-çok eşleşme probleminde de bire-bir eşleşme problemindeki gibi tanımlanmaktadır. Eğer bir öğrenci atanmış olduğu B hastanesinden daha çok A hastanesini istiyor ve A hastanesi de stajyerliğe kabul ettiği öğrenciden daha çok B hastanesine atanmış öğrenciyi istiyorsa o eşleşme kararsızdır. Roth (1990) yaptığı çalışmada farklı şehirlerdeki merkezileşmiş atama sistemlerini incelemiş ve kararsız atama yapan atama sistemlerini belirlemiştir.

### **Eşleştirme Prosedürü**

Eşleştirmeye başlarken ilk olarak tarafların oluşturdukları listelerin açıklanması gerekmektedir. Gale and Shapley (1962) üniversite başvuruları için pazarı aşağıdaki üç kümeden oluşan üçlü (C, q, S) yapı olarak tanımlamaktadır.

m: Üniversite sayısı

n: başvuru yapan öğrenci sayısı

 $C=(c_1, c_2, ..., c_m)$  üniversiteler kümesi

 $q=(q_c)_{cc}$  ve  $q_c$  her üniversitenin kotası, o yıl kabul edebileceği öğrenci sayısı,

 $S=(s_1,...,s_n)$  öğrenciler kümesi

**Adım 1;** Bütün üniversiteler ve öğrencilerin önceki bağlılıkları kaldırılır.

Adım 2; Her üniversite c, kendi tercih listesine göre en üstte yer alan q<sub>c</sub> öğrencilerine teklifte bulunur (eğer kendi tercih listesindeki öğrenci sayısı  $q_c$ 'den az ise tercih listesindeki bütün öğrencilere teklifte bulunur). Her öğrenci, kabul edilemez olarak değerlendirdiği bütün teklifleri reddeder ve birden fazla kabul edebileceği (öğrencinin tercih listesinde yer alan) teklif yapılmışsa, en çok tercih edileni elinde tutar.

**Adım k;** k-1 adımda x sayıda öğrenci tarafından reddedilen her *c* üniversitesi, kendisini henüz reddetmemiş ve tercih listesinde yer alan  $q_c - x$  kadar öğrenciye teklifte bulunur (eğer tercih listesinde teklif edilmemiş öğrenci sayısı q<sup>c</sup> − x'ten az ise, tercih listesinde kalan bütün öğrencilere teklifte bulunur). Her öğrenci o ana kadar kendisine yapılan tüm tekliflerden kendi tercih listesinin en üst sırasında olan teklifi elinde tutar ve diğerlerini reddeder.

Algoritma, üniversitelerin tercih listesinde teklif yapılmamış öğrenci kalmayıncaya kadar devam eder ve durur.

Yukarıda üniversitelerin teklif ettiği birçok-bir eşleşme algoritması anlatılmıştır. Öğrencilerin teklif ettiği eşleşme algoritması da aşağıda anlatılmıştır.

İlk olarak, bütün öğrenciler tercih listesinde en üstte olan üniversitelere başvururlar. Üniversiteler kendilerine yapılan başvurulardan, en yüksek puanlı öğrenciden başlayarak o yıl programa alacakları kadar (kontenjanları kadar) öğrenciyi bekleme listesine alırlar ve gerisini reddederler. Reddedilen öğrenciler bu defa tercih listelerindeki ikinci tercihlerine başvururlar. Her üniversite yapılan başvurular ve kendi bekleme listelerindeki öğrencilerden en yüksek puanlı olanları kotaya göre bekleme listesine alır ve diğerlerini reddeder. Prosedür her öğrenci bir bekleme listesine alınıncaya veya başvurabileceği bütün üniversitelerden reddedilinceye kadar devam eder. Bu noktada her üniversite bekleme listesindeki öğrencileri kabul eder ve sistem kararlı hale gelmiş olur (Gale and Shapley 1962).

### <span id="page-29-0"></span>**3.2. Eşleşme Algoritması Uygulamaları**

# <span id="page-29-1"></span>**3.2.1. Üniversitelere öğrenci yerleştirme problemi**

Öğrencilerin liselere ve üniversitelere yerleştirilmesi problemi iki taraflı eşleşme algoritmasının kullanıldığı gerçek hayat problemlerindendir. Balinski ve Sönmez (1999) yaptıkları çalışmada Türkiye'deki liselere ve üniversitelere öğrenci yerleştirme sistemini incelemişlerdir.

Liselere öğrenci yerleştirme sürecinde öğrencilerin sınavdan aldıkları tek kategoride puanları vardır. Bu puanlar dikkate alınarak en yüksek puanlı öğrenci ilk tercihine yerleşir. Daha sonra puan sıralamasında ikinci sıradaki öğrenci kalan kontenjanlardan boş olanına tercih sırasına göre yerleşir. Yerleştirme işlemi tüm öğrenciler yerleşinceye kadar devam eder. Bu şekilde tek kategoride puan olan atamalar için kullanılan bu algoritma pareto optimal ve adaletli bir atamadır. Bir atamanın pareto optimal olması, atama sonlandırıldıktan sonra herhangi bir öğrencinin atandığı okulu değiştirerek (diğer öğrenciler memnuniyet düzeyini azaltacak farklı bir atamaya geçmeden) memnuniyetini artıracak başka bir atamanın olmaması olarak tanımlanabilir.

Üniversitelere öğrenci atamak için öğrenciler öğrenci seçme ve yerleştirme merkezinin yaptığı öğrenci seçme sınavına girerler. Bu sınav sonucu adayların farklı kategorilerde puanları hesaplanır. Üniversitelere yerleştirme işlemi öğrencilerin almış olduğu puanlar ve tercihleri dikkate alınarak yapılır.

Balinski ve Sönmez (1999) birden fazla puan kategorisi olduğunda, Ölçme Seçme ve Yerleştirme Merkezi (ÖSYM)'nin de kullandığı çok kategorili eşleşme algoritmasını şöyle anlatmıştır.

**1.Adım:** Adaylar herhangi bir puan türüne göre, eşit ağırlık diyelim, sıralanır. Tek kategorili eşleşme algoritması kullanılarak adaylar, eşit ağırlık puan türüne göre öğrenci alan programlara atanır. Yani adayın sadece eşit ağırlık puan türüne göre öğrenci alan tercihleri dikkate alınır ve diğer tercihleri yok sayılır. Aynı işlem diğer puan türleri (sözel, sayısal ve dil) için tekrarlanır. Bu yerleştirme işlemi sonucu birden fazla programa yerleşen aday yoksa algoritma sonlanır. Birden fazla programa yerleşen öğrenci varsa algoritma ikinci adıma geçer.

**2.Adım:** Yerleştirilen her adayın yerleştiği programlar içinde en yüksek tercihi bulunup daha düşük tercihleri silinerek tercih listeleri güncellenir. Örneğin Ahmet adlı öğrenci hem ikinci tercihi Atatürk Üniversitesi Endüstri Mühendisliği Bölümüne, hem de beşinci tercihi İstanbul Üniversitesi Psikoloji Bölümüne yerleşmiş olsun. Bu durumda öğrencinin yerleştiği en yüksek tercihi Atatürk Üniversitesi Endüstri Mühendisliği Bölümüdür. Dolayısıyla öğrencinin ikinci tercihinden sonraki tercihleri listeden çıkarılarak liste güncellenir.

Birden çok programa yerleşen her aday için tercih listesi güncellenir ve algoritma ilk adıma döner. Algoritma sonlandığında her aday en fazla bir programa yerleşmiş olacaktır.

# <span id="page-30-0"></span>**3.2.2. Okul-öğrenci yerleştirme problemi**

Okullara öğrenci yerleştirme problemi üniversitelere öğrenci yerleştirme problemine benzeyen bir problemdir. Üniversitelere öğrenci yerleştirme probleminde üniversitelerin de öğrenciler için tercihleri mevcuttur. Her üniversite kendisini tercih eden öğrencilerden yüksek puan alan öğrencinin yerleşmesini öncelikli olarak ister. Okullara öğrenci yerleştirme probleminde ise sadece öğrencilerin okullar için tercih hakkı vardır.

Okullar ise bazı şartlara göre öğrencilerin önceliğini belirler. İlk öncelik okulun olduğu semtte yaşayan öğrencilere aittir. Bu öğrenciler okula uzak yerlerde oturup da okulu tercih eden öğrencilere göre öncelikli olarak bu okula yerleşme hakkına sahiptir. İkinci olarak okulda okuyan kardeşi olan öğrenci her hangi bir kardeşi olmayana göre öncelikli olarak okula yerleşme hakkına sahiptir. Herhangi bir yerleşme sırasında aynı şartları taşıyan öğrenci varsa öncelik durumu kura ile belirlenerek yerleştirme yapılır. Bu gibi belirlenen öncelikler okulun öncelik şartlarını oluşturur ve yerleştirme bu öncelikler dikkate alınarak yapılır.

Okul-öğrenci yerleştirme probleminde yapılacak atamalar için farklı yöntemler geliştirilmiştir. Abdulkadiroğlu ve Sönmez (2003) yaptıkları çalışmada bu mekanizmaları karşılaştırmış ve hangi durumda hangi mekanizmanın kullanılması gerektiğini belirlemişlerdir.

Okul-öğrenci yerleştirme problemi için geliştirilen yöntemler şöyle sıralanabilir:

- Boston okul-öğrenci yerleştirme yöntemi
- Columbus okul-öğrenci yerleştirme yöntemi
- Gale-Shapley okul öğrenci yerleştirme yöntemi

İzleyen bölümlerde bu yöntemler sırasıyla açıklanmıştır.

### <span id="page-31-0"></span>**3.2.2.a. Boston okul-öğrenci yerleştirme yöntemi**

Boston şehrindeki okullara öğrenci alımında kullanılan bu yöntem için belirlenen öncelikler sırasıyla şunlardır:

1. Okulda okuyan kardeşi olanlar ve okula yakın yerde oturanlar

- 2. Okulda okuyan kardeşi olanlar
- 3. Okula yakın yerde oturanlar
- 4. Diğer öğrenciler

Bu yöntemin adımları şu şekildedir:

1. Her öğrencinin ilk tercihine bakılır. Her okul için ilk olarak bu okulu tercih eden öğrenciler yukarıda belirlenen önceliklere göre yerleştirilir. Yerleştirme işlemi okul kapasitesi bitene kadar veya ilk tercihindeki okula yerleşmeyen öğrenci kalmayana kadar devam eder.

2. Yerleşmeyen öğrencilerin ikinci tercihlerine bakılır. Boş kontenjanı olan okulları ikinci tercihinde belirten öğrenciler öncelik sırasına göre yerleştirilir.

3. Yerleşmemiş öğrenciler için kalan tercihleri sırasıyla dikkate alınarak aynı yerleştirme kuralı uygulanır ve yöntem sonlanır.

Bu yöntemin dezavantajı öğrencileri tercihlerini doğru belirtmemeye yöneltmesidir. Yapılacak herhangi bir atamada öğrenci öncelik şartlarına göre başka bir öğrenciden daha üst sırada olduğu halde tercih sırasında bu okulu diğer öğrenciden daha alt sırada belirttiği için öncelikli olarak yerleşme hakkını kaybediyorsa bu yöntemin öğrencileri doğru tercih belirtmemeye yöneltmesi olarak adlandırılmaktadır. Bu durumda öğrenci çok başvuru yapıldığını bildiği bir okulu öncelikli olarak istemesine rağmen ilk tercihini boş yere kullanmamak için ikinci olarak istediği okulu ilk tercih olarak belirtmektedir. Bu yöntem öğrenciler tercihlerini doğru belirtirse pareto optimal bir atama ile sonlanmaktadır. Tercihlerin yanlış belirtilmesi durumunda ise pareto optimal olmayan bir atama ile sonlanmaktadır.

### <span id="page-33-0"></span>**3.2.2.b. Columbus okul-öğrenci yerleştirme yöntemi**

Columbus şehrindeki okullara öğrenci alımında kullanılan yöntem biraz daha farklı bir yöntemdir. Öğrenciler en fazla üç tercih yapma hakkına sahiptir. Bazı okullar okulun olduğu bölgedeki öğrencileri direk olarak alır ve boş kontenjan kalması durumunda tercihlerinde bu okulu yazan öğrenciler arasından kura ile belirlenenlere öncelik verir. Diğer okullar ise yerleşmesinde öncelik vereceği bütün öğrencileri kura ile belirler. Bu yöntemin adımları şu şekildedir:

1. İlk olarak yerleşmeye hak kazanan kontenjan sayısı kadar öğrenciye okul yerleşme teklifinde bulunur. Bu öğrenciler üç gün içinde yapılan teklifi kabul etme veya reddetme hakkına sahiptir. Tercih listesinde bu okulu belirten diğer öğrenciler ise bekleme listesine alınır.

2. Herhangi bir okulun teklifini kabul eden öğrenci tercih listesinde belirttiği diğer okulların bekleme listesinden silinir ve bu okula yerleşmiş olur. Teklifi reddetmesi durumunda ise başka bir okuldan teklif almayı bekler.

3. Yöntem boş kontenjan kalmayana kadar veya herhangi bir okula yerleşmeyen öğrenci kalmayana kadar aynı işlemleri tekrarlar.

Bu yöntemde öğrencilerin hangi durumda en çok istediği okula yerleşeceği belirsizdir. Bir okuldan teklif alan öğrenci, daha çok istediği bir okulun teklifini bekleyip bu teklifi reddetmeli midir, yoksa bu teklifi kabul etmeli midir, belli değildir. Birbirinin en çok istediği iki okuldan teklif alan iki öğrenci, bu teklifi kabul etmeli midir, belli değildir. Dolayısıyla bu mekanizma etkin bir yerleştirme yapamamaktadır.

### <span id="page-34-0"></span>**3.2.2.c. Gale-Shapley okul-öğrenci yerleştirme yöntemi**

Bu yöntem Gale-Shapley tarafından geliştirilen ertelenmiş kabul algoritmasının öğrencilerin teklif ettiği durum için bulduğu sonuçlara göre atama yapar.

Her öğrenci ilk tercihindeki okula başvurur. Her okul yapılan başvurular içinden en yüksek önceliğe sahip kontenjan sayısı kadar öğrenciyi geçici olarak kabul eder ve diğer başvuruları reddeder. Başvuruları reddedilen öğrenciler bu defa ikinci tercihlerine başvururlar. Okullar gelen bütün başvurular içinden yine en yüksek önceliğe sahip kontenjan sayısı kadar öğrenciyi kabul eder ve diğer başvuruları reddeder. Algoritma bütün öğrenciler bir okula yerleşene kadar veya öğrencinin tercih listesinde olup da başvuru yapmadığı okul kalmayıncaya kadar devam eder. Son durumda bütün geçici atamalar kalıcı atamalara dönüşür.

Bu yöntem öğrencilerin tercihlerini doğru belirtmesine olanak sağlar. Böylece öğrenciler bir okul için yüksek önceliğe sahip olduğu durumlarda tercih sırasına göre bu önceliklerini kaybetmezler. Bu yöntemin olumsuz tarafı ise pareto optimal olmamasıdır. Bir atamanın pareto optimal olması herhangi bir atamayı değiştirdiğimizde (diğer öğrencilerin mevcut atamadan daha az memnun olacakları bir atamaya geçmemeleri şartıyla) memnuniyeti artıran yeni bir atamanın bulunamaması demektir. Aşağıdaki örnek pareto optimallik kavramını açıklamaktadır. Okullar "s" ve öğrenciler "i" olmak üzere okulların önceliklerine göre en çok istediği öğrenciler ve öğrencilerin tercihleri aşağıdaki gibi olsun:

- $S_1$  :  $i_1 i_3 i_2$   $i_1$  :  $S_2$   $S_1$   $S_3$
- $S_2 : i_2 i_1 i_3$  i<sub>2</sub>:  $s_1 s_2 s_3$
- $S_3 : i_2 i_1 i_3$  i<sub>3</sub> :  $s_1 s_2 s_3$

Öğrenci optimal ertelenmiş kabul algoritmasına göre bulunan sonuç şöyledir:

$$
\left\{\n \begin{array}{ccc}\n i_1 & i_2 & i_3 \\
& & \\
s_1 & s_2 & s_3\n \end{array}\n \right\}
$$

Bu atamada  $i_1$  öğrencisi s<sub>1</sub> okuluna,  $i_2$  öğrencisi s<sub>2</sub> okuluna ve  $i_3$  öğrencisi de s<sub>3</sub> okuluna atanmıştır. Bu atama kararlı olmasına rağmen pareto optimal değildir. Aşağıdaki atama ise pareto optimal bir atamadır.

$$
\left\{\begin{array}{ccc} i_1 & & i_2 & & i_3 \\ & & & & \\ s_2 & & s_1 & & s_3 \end{array}\right\}
$$

Burada öğrenci i<sub>1</sub> ve i<sub>2</sub> ilk tercihlerine yerleştiği için memnuniyet, öğrenci optimal ertelenmiş kabul algoritması sonucu bulunan yukarıdaki atamaya göre daha yüksektir. Sonuç olarak belirtilen ikinci atama, öğrenci optimal ertelenmiş kabul algoritması ile bulunan atamadan pareto baskın bir atamadır. Öğrenci optimal ertelenmiş kabul algoritması, tercih sırasının etkisi, yapılacak atamanın pareto optimal olmasından daha önemliyse kullanılmalıdır.

### <span id="page-35-0"></span>**3.2.3. Diğer atama problemleri**

Öğrencilerin projelere atanması problemi bir başka eşleşme problemidir. Bu problemde her hoca yürütmek istediği projelerin listesini ve her projede kaç öğrenci çalışması gerektiğini belirtmektedir. Problem tek taraflıysa sadece öğrenciler hangi projede çalışmak istediklerini belirten tercih listesi belirler. Eğer problem iki taraflıysa hocalar da talep ettiği öğrenciler için bir liste belirler ve atama iki tarafın istekleri dikkate alınarak yapılır. Sadece öğrencilerin tercihleri dikkate alınarak yapılan atamada mümkün olduğu kadar çok öğrencinin ilk tercihlerine atanması amaçlanır. İki taraflı problem için amaç, tarafların memnuniyetinin yüksek olduğu uygun atamayı bulmaktır.

Yurtlara öğrenci yerleştirme problemi de bir başka eşleşme problemidir. Bu problemde öğrencilerin sosyo-ekonomik durumları dikkate alınarak yurtlara yerleşmeye hak
kazanan öğrenciler belirlenir. Perach *et al.* (2007) yaptıkları çalışmada İsrail Teknoloji Enstitüsü için yurtlara öğrenci alımını incelemiştir. Yurtlara yerleştirme işlemi iki aşamalı bir süreç olarak belirlenmiştir. İlk olarak öğrencilerin maddi geliri, okuyan ve çalışan kardeş sayısı, ailesinin İsrail'de ikamet etmesi, herhangi bir engel durumunun olması gibi kriterler bakımından öğrenciler değerlendirilmiş ve her öğrenciye puan verilmiştir. Bu puana göre öğrencinin kampüsteki yurtlara yerleşmeye hak kazanıp kazanmadığı belirlenmiştir. Kampüsteki yurtlarda kalmaya hak kazanan öğrenciler de akademik başarı yönünden sıralanmakta ve en başarılı öğrenciden başlayarak her öğrencinin tercih listesindeki yurda yerleştirilmesi yapılmaktadır.

#### **3.3 Veri Tabanı ve Veri Tabanı Yönetim Sistemi**

Veri tabanı, verilerin belirli bir düzene göre depolandığı ve erişilebildiği bir sistemi ifade eder. Resmi bir kurumun arşivi, kütüphane ya da telefon rehberi veri tabanı kategorisinde değerlendirilebilir.

Veri toplama, veri saklama, veriye erişme ve veriyi işleme için gerekli bilgisayar teknolojisine genel olarak veri yönetimi adı verilir. Alan (field) anlamlı en küçük veri biriminden, kayıt (record) ise veri parçalarının topluluğundan oluşur. Kayıdı meydana getiren alanlar ve alanların tipi aynı zamanda kayıtın yapısını (structure) tanımlar. Benzer yapıdaki kayıtlar topluluğu bir kütük (file) meydana getirir. Bir uygulamayla ilgili bir veya birden fazla kütüklerin tümü veri tabanını oluşturur.

Veri tabanının bütünleşik olarak oluşturulmasını, düzenlenmesini ve uygulama programları veya sorgulama dilleri ile kullanılmasını sağlayan yazılım kümesi veri tabanı yönetim sistemi olarak adlandırılır. Access, SQL bu kapsamda geliştirilen veri tabanı yönetim sistemi örnekleridir. Bu çalışmada SQL Server 2005 kullanılmıştır.

#### **3.4. Bilgisayara Dayalı Bilgi Sistemleri**

Bilgi sistemleri, yönetimin ihtiyaç duyduğu veri ve bilgileri işletmenin makro ve mikro çevresinden toplayan, organize eden, özetleyen ve ihtiyaç duyan alt sistemlere ve yöneticilere raporlayan sistemlerdir. Özellikle bilgisayar destekli bilgi sistemlerinin sunduğu olanaklar işletme yönetiminde geleneksel yaklaşımları ve klasik işletme fonksiyonlarını önemli ölçüde etkileyerek üretimden pazarlamaya kadar her alanda işletmelere fırsatlar ve üstünlükler sunmaktadır (Gökçen 2007).

İşletmelerde karşılaşılan birçok problemin çözümünde kullanılan bilgi sistemleri aşağıdaki gibi sayılabilir (Gökçen 2007).

- i. Kayıt/veri işleme sistemleri (VİS)
- ii. Yönetim bilgi sistemleri (YBS)
- iii. Karar destek sistemleri (KDS)
- iv. Ofis otomasyon/bilgi sistemleri (OOS)
- v. Üst yönetim destek sistemleri (ÜDS)
- vi. Yapay zeka ve uzman sistemler (YZ ve US)

Karar destek sistemleri (decision support systems-KDS), veri ve bilgileri analiz sürecinden geçirerek karar alternatifleri üreten ve yönetime karar verme sürecinde destek veren sistemlerdir.

#### **4. ARAŞTIRMA BULGULARI ve TARTIŞMA**

Bu bölümde açıklanan çok tercihli yerleştirme problemi ve bu problemin çözümü için geliştirilen program detaylı bir şekilde açıklanmıştır. Geliştirilen programın çıktıları analiz edilmiştir.

#### **4.1. Çok Tercihli Yerleştirme Problemi**

Eşleşme algoritmaları birçok gerçek hayat problemine uygulanmaktadır. Böylece tarafların memnun olacağı adil eşleşmeler belirlenmektedir. Çok tercihli yerleştirme problemi taraflardan en az birinin gerçekleşecek eşleşme için tercih bildirdiği problemlerdir.

Bu çalışmada Atatürk Üniversitesi Mühendislik Fakültesi'ne yapılan bölümler arası yatay geçiş, yan dal, çift ana dal, fakülteler arası geçiş ve üniversiteler arası geçiş başvuruları eşleşme problemi olarak ele alınmış ve adil eşleşmeler kümesi, geliştirilen program yardımıyla belirlenmiştir.

### **4.2. Problemin Tanımı**

Atatürk Üniversitesi Mühendislik Fakültesi Dekanlığı bölümler arası yatay geçiş, yan dal, çift ana dal, fakülteler arası geçiş ve üniversiteler arası geçiş başvurularını öğrenci işleri biriminde toplamaktadır. Öğrenciler başvuru yapacakları program için üç tercih yapma hakkına sahiptir. Başvuru yapacak öğrencilerin bulunduğu yarıyıla kadar olan bütün dersleri almış ve hiçbir dersten kalmamış olmaları gerekmektedir. Ayrıca bir öğrenci birden fazla programa başvurabilir, ancak sadece bir programa kayıt yaptırabilir.

Programlara başvuru yapacak öğrencilerin belirli ağırlıklı genel not ortalaması (AGNO) değerine sahip olmaları gerekmektedir. Başvuruların değerlendirilmeye alınması için fakülte tarafından belirlenen en düşük AGNO değerleri Çizelge 4.1'de verilmiştir.

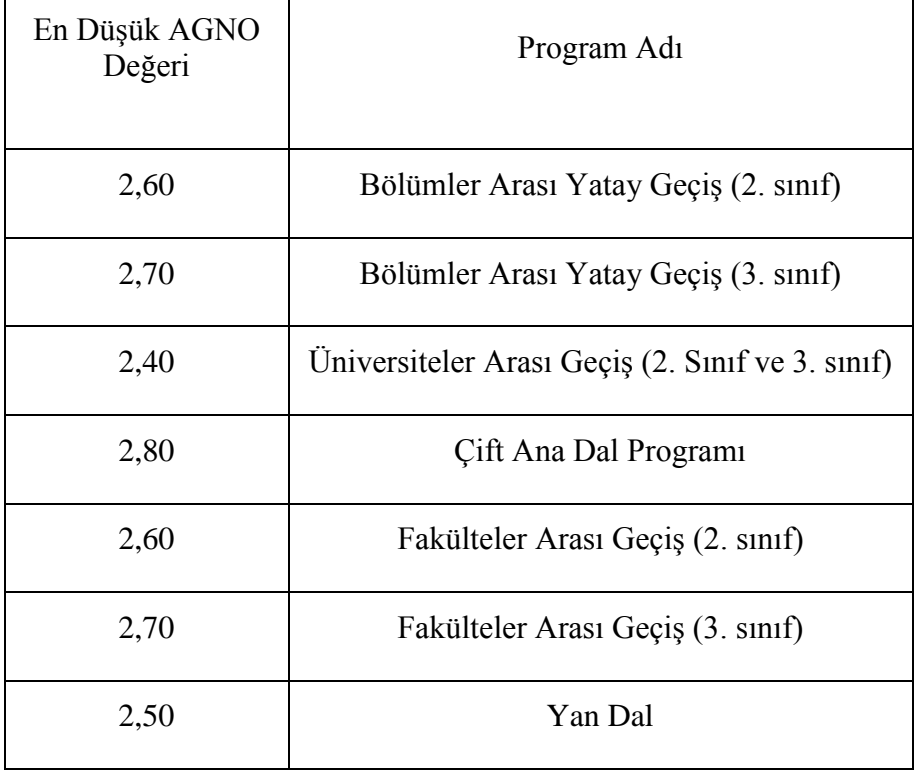

**Çizelge 4.1.** Belirlenen en düşük AGNO değerleri

Bölümler arası yatay geçiş, çift ana dal ve yan dal programları için kontenjan açan bölümlere fakültedeki her öğrenci başvuru yapabilir. Üniversiteler arası geçiş programına başvuru yapacak öğrenciler okumakta oldukları bölümün örgün öğretim veya ikinci öğretim programına başvuru yapma hakkına sahiptir. Fakülteler arası geçiş programına fizik, kimya, matematik, biyoloji, gıda mühendisliği, tarım makineleri, tarımsal yapılar ve sulama bölümü öğrencileri başvurma hakkına sahiptir. Gıda mühendisliği ve kimya bölümü öğrencileri; çevre mühendisliği ve kimya mühendisliği bölümlerinin örgün öğretim veya ikinci öğretim programlarını tercih edebilirler. Fizik ve matematik bölümü öğrencileri; çevre mühendisliği, inşaat mühendisliği, makine mühendisliği ve kimya mühendisliği bölümlerinin örgün öğretim veya ikinci öğretim programlarını tercih edebilirler. Biyoloji bölümü öğrencileri çevre mühendisliği bölümünün örgün veya ikinci öğretim programını tercih edebilirler. Tarım makineleri bölümü öğrencileri; makine mühendisliği bölümünün örgün veya ikinci öğretim programını tercih edebilirler. Tarımsal yapılar ve sulama bölümü öğrencileri inşaat mühendisliği bölümünün örgün veya ikinci öğretim programını tercih edebilirler.

## **4.3. Problemin Mevcut Durumda Çözümü**

Programlara yerleştirme işlemi, başvuruların bitiş tarihinden sonra fakülte dekanlığının belirlemiş olduğu komisyon tarafından AGNO'su yüksek öğrenciye öncelik verecek şekilde önceden belirlenen kontenjanlar ve öğrenci tercihleri dikkate alınarak yapılmaktadır. Aynı bölümü tercih eden ve ağırlıklı genel not ortalaması aynı olan öğrencilerin, üniversiteye giriş yılında aldığı (ilgili puan türündeki) ÖSYM puanı dikkate alınarak atama yapılmaktadır. Başvurular sonunda taslak liste ilan edilmekte ve varsa bu listeye olan itirazlar da değerlendirilerek asıl liste ve yedek liste açıklanmaktadır. Asıl liste ve yedek listelerdeki öğrenciler için belirlenen kayıt tarihleri de bu listelerde yer almaktadır. Belirlenen tarihte kayıt yaptırmayan öğrenciler kayıt yaptırma hakkını kaybetmektedir. Böylece yerleştirme işlemi sonlanmaktadır.

Bu şekilde yapılan yerleştirme zaman almakta ve bazen dikkatsizlikten kaynaklanan yanlış yerleştirmeyle sonuçlanmaktadır. İtirazlar dikkate alınarak sonradan yapılan düzeltmeler ise yönetime olan güvenin sarsılmasına sebep olmaktadır. Zamanında itiraz etmeyen öğrencilerin mağduriyetlerinin de önüne geçilememektedir.

Belirtilen olumsuzluklarla karşılaşmamak için problemi çözmede kullanılacak bir programa ihtiyaç duyulmaktadır.

### **4.4. Problemin Çözümünde Kullanılan Algoritma**

Problemin çözümünde adil eşleşmeler kümesiyle sonuçlanan Gale ve Shapley öğrenci optimal algoritması kullanılmıştır. Bu algoritmada öğrenciler önce tercih listesinde ilk sıradaki bölüme başvurmaktadır. En yüksek AGNO'ya sahip kontenjan sayısı kadar öğrenci geçici olarak kabul edilmekte ve diğer öğrencilerin başvuruları reddedilmektedir. Başvuruları reddedilen öğrenciler (varsa) ikinci tercihlerine başvurmaktadır. Yapılan tüm başvurulardaki en yüksek AGNO'ya sahip kontenjan sayısı kadar öğrenci geçici olarak kabul edilmekte ve diğer öğrencilerin başvuruları reddedilmektedir. Algoritma bütün öğrencilerin tercih listelerindeki bölümlerden birine yerleşmesi veya bölümlerin hepsinden reddedilmesi ile sonlanmaktadır. Şekil 4.1'de algoritmanın probleme uyarlanmış akış şeması verilmiştir.

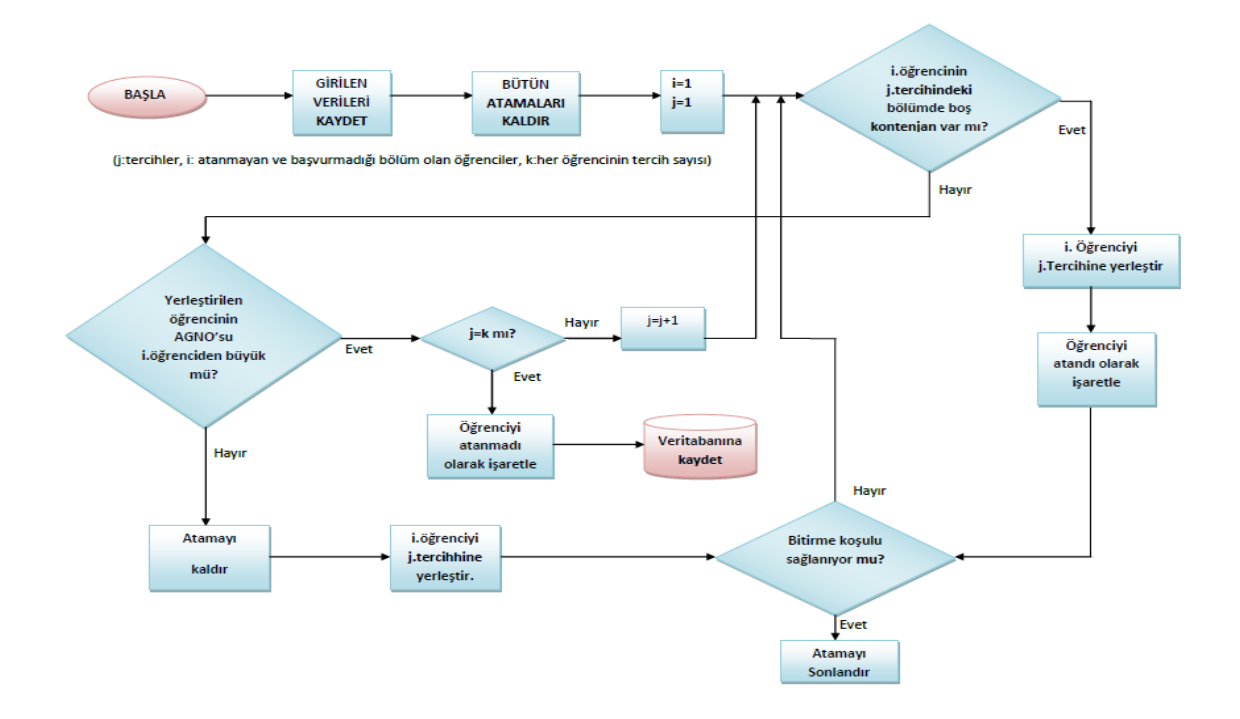

**Şekil 4.1.** Algoritmanın akış şeması

Öğrencilerin bölüm bilgileri ve tercih bilgileri kaydedildikten sonra algoritma bütün öğrencileri atanmadı olarak belirler. İlk öğrencinin birinci tercihi için yerleştirme işlemine başlanır. Öğrencinin tercih listesindeki ilk bölüm kontenjan açmışsa ve henüz hiçbir öğrenci yerleşmemişse öğrenci o bölüme geçici olarak atanır. Diğer öğrenci için atama işlemine geçilir. Öğrencinin ilk tercihindeki bölüme daha önceden atanan öğrenci olması durumunda atanmış öğrenci ve atanacak öğrencinin AGNO'ları karşılaştırılır. Önceden yerleşmiş öğrencinin AGNO'sunun büyük olması durumunda atanacak

öğrencinin ilk tercihi "yerleşemedi" olarak değiştirilir ve öğrenci ikinci tercihine yerleşmeye çalışır. Atanacak öğrencinin AGNO'sunun atanmış öğrenciden büyük olması durumunda ise atanmış öğrenci yerini atanacak olan öğrenciye bırakır ve bu bölüm için tercih listesi "yerleşemedi" olarak güncellenir. Ataması kaldırılan öğrenci (varsa) diğer tercihlerine yerleşmeye çalışır.

Bu şekilde bütün öğrencilerin tercihleri "yerleşemedi" olarak güncellenene kadar veya öğrenciler bir bölüme yerleşene kadar algoritma atama işlemine devam eder.

## **4.5. Geliştirilen Program**

Algoritmadaki işlemleri hatasız olarak uygulamak için, C# programlama dilinde SQL veri tabanı kullanılarak karar destek sistemi geliştirilmiştir. Program CD'si teze eklenmiştir.

Geliştirilen programda ilk olarak yapılması istenilen işlemi seçecek bir giriş ekranı tasarlanmıştır. Bu ekranda programda yapılabilecek ana işlemleri belirten "Kayıt İşlemleri", "Yerleştirme İşlemleri" ve "Raporlama" düğmeleri (butonları) bulunmaktadır. Ayrıca, programı kapatmak için bir çıkış düğmesi (butonu) bulunmaktadır. Giriş ekranı arayüzü Şekil 4.2'de verilmiştir.

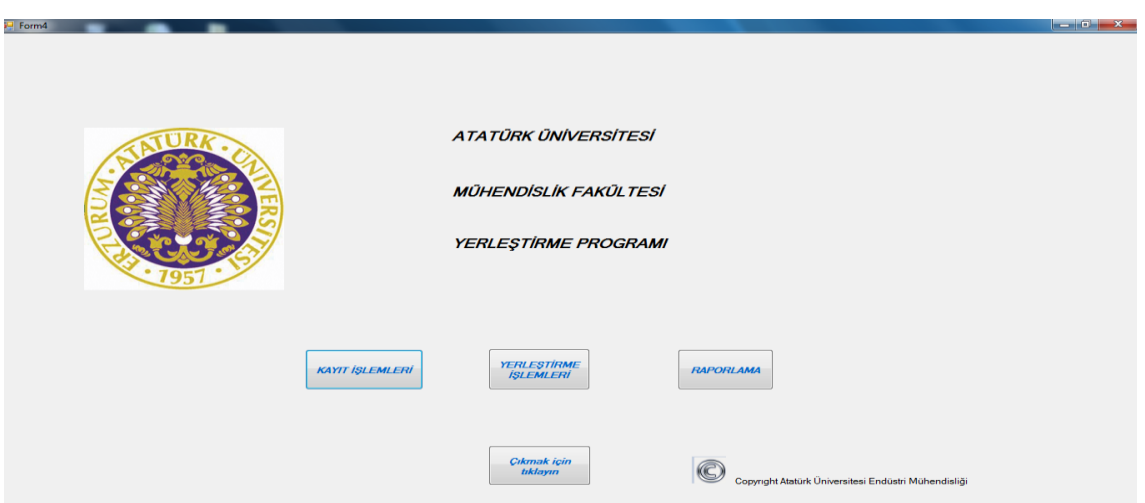

**Şekil 4.2.** Programın giriş ekranı

## **4.5.1. Kayıt işlemleri menüsü**

Programda ilk olarak veri girişi yapılması gerekmektedir. Bunun için "Kayıt İşlemleri" düğmesine (butonuna) tıklanır. Kayıt işlemleri düğmesine (butonuna) tıklandığında açılacak ekran Şekil 4.3'deki gibidir.

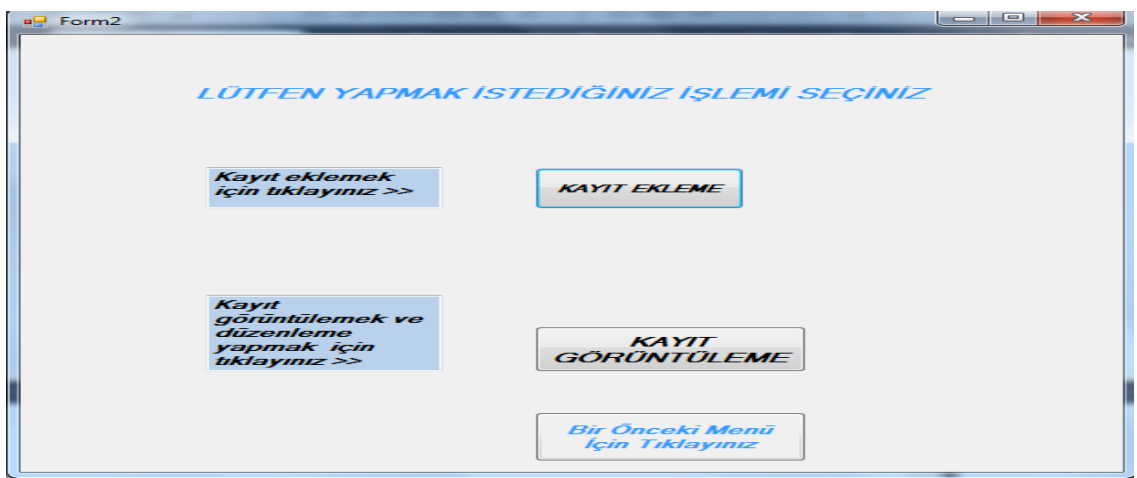

**Şekil 4.3.** Kayıt işlemleri menüsü

Kayıt ekleme menüsü öğrencilerin bilgilerinin ve tercihlerinin girildiği menüdür. Şekil 4.4'de bu menü için tasarlanan arayüz görülmektedir.

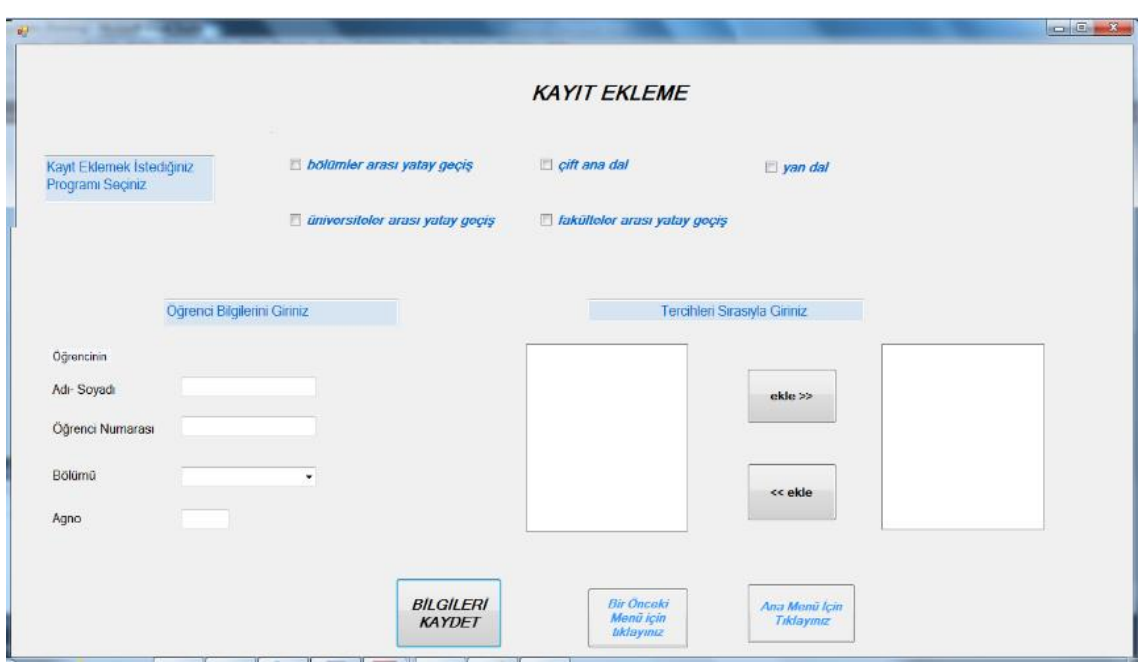

**Şekil 4.4.** Kayıt ekleme menüsü

Bu menüde kullanıcı ilk olarak bölümler arası yatay geçiş, çift ana dal, yan dal, üniversiteler arası yatay geçiş ve fakülteler arası geçiş programlarından hangisi için bilgi girişi yapacağını seçmelidir. Bunun için bu ekrana kullanıcının sadece birini seçebileceği beş farklı onay kutusu (checkbox) eklenmiştir.

Kullanıcının öğrenci bilgilerini girmesi için metin kutuları (textbox) eklenmiştir. Öğrencinin bölüm bilgisi açılır kutu (combobox) kullanılarak girilmektedir. Kullanıcı bilgi gireceği programı seçtikten sonra o programdaki bölümler veri tabanından alınarak açılır kutuya eklenmektedir. Şekil 4.5'de seçilen program için bölüm bilgisi girilecek açılır kutudaki bölümleri gösteren arayüz verilmiştir.

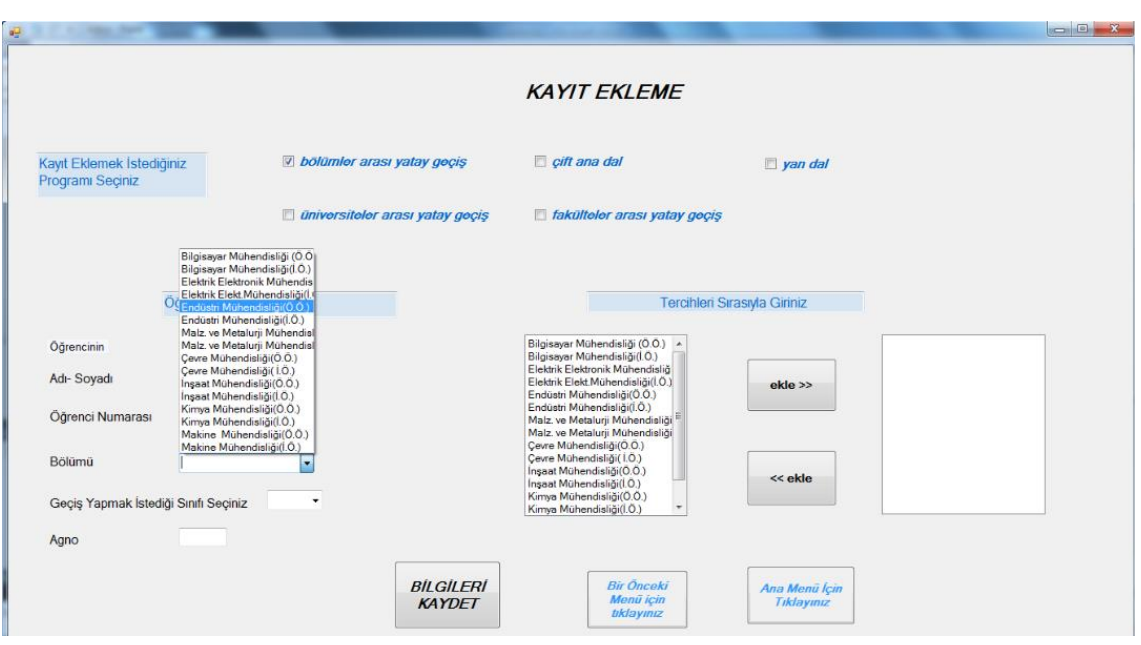

**Şekil 4.5.** Veri tabanından veri alınması

Burada bölümler arası yatay geçiş onay kutusu seçildiğinde, açılır kutuda bölümler arası yatay geçiş programı için başvuru yapılabilecek bölümlerin listesi açılır kutuya eklenmektedir. Kullanıcı bu bölümlerden birini seçmelidir. Bölümün seçilmesiyle birlikte tercihlerin belirleneceği liste kutusu (listbox) da seçilen program dikkate alınarak veri tabanından alınan verilerle doldurulmaktadır. Şekil 4.6'da fakülteler arası geçiş programı seçildiğinde açılır kutuya ve liste kutusuna eklenen bilgiler görülmektedir.

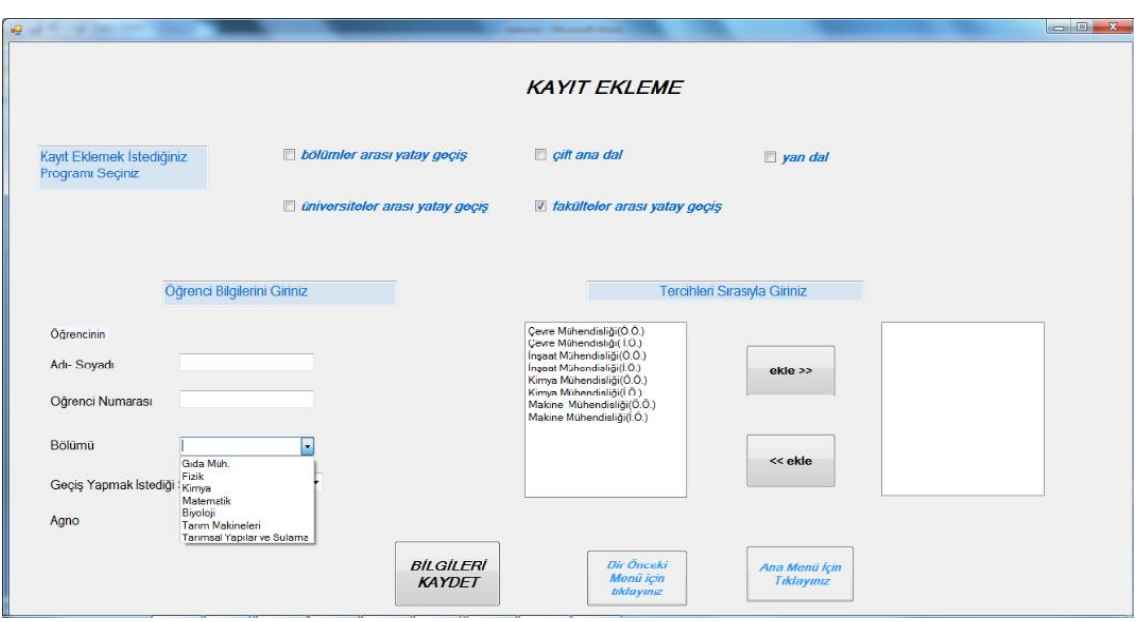

**Şekil 4.6.** Fakülteler arası geçiş programı için veri tabanından veri alınması

Geçiş yapmak istediği sınıf, öğrencinin kaçıncı sınıfa geçiş yapmak istediği bilgisinin girilmesi gereken açılır kutudur. Öğrenciler çift ana dal programına en erken ikinci dönem sonunda (birinci sınıf bittiğinde) ve en geç de beşinci dönem başında (üçüncü sınıfın ilk dönemi başında), yan dal programına en erken ikinci dönem sonunda ve en geç beşinci dönem sonunda, üniversiteler arası geçiş programına en erken ikinci dönem sonunda ve en geç de beşinci dönem sonunda başvurma hakkına sahiptir. Bölümler arası yatay geçiş, üniversiteler arası geçiş ve fakülteler arası geçiş için geçiş yapılacak sınıf bilgisine göre kontenjan açılmaktadır. Dolayısıyla öğrencinin hangi sınıfa geçiş yapmak istediği önemlidir ve geçiş yapmak istediği sınıf bilgisinin yer aldığı açılır kutu doldurulmalıdır. Diğer programlar için böyle bir açılır kutu gerekli değildir. Ayrıca üniversiteler arası geçiş programı için öğrencinin okumakta olduğu üniversite bilgisinin de girilmesi gerekmektedir. Bu farklılıklar dikkate alınarak seçilen programa göre kayıt ekranı değişmektedir. Şekil 4.7'de üniversiteler arası geçiş programı seçildiğinde kullanılacak kayıt ekranı arayüzü görülmektedir.

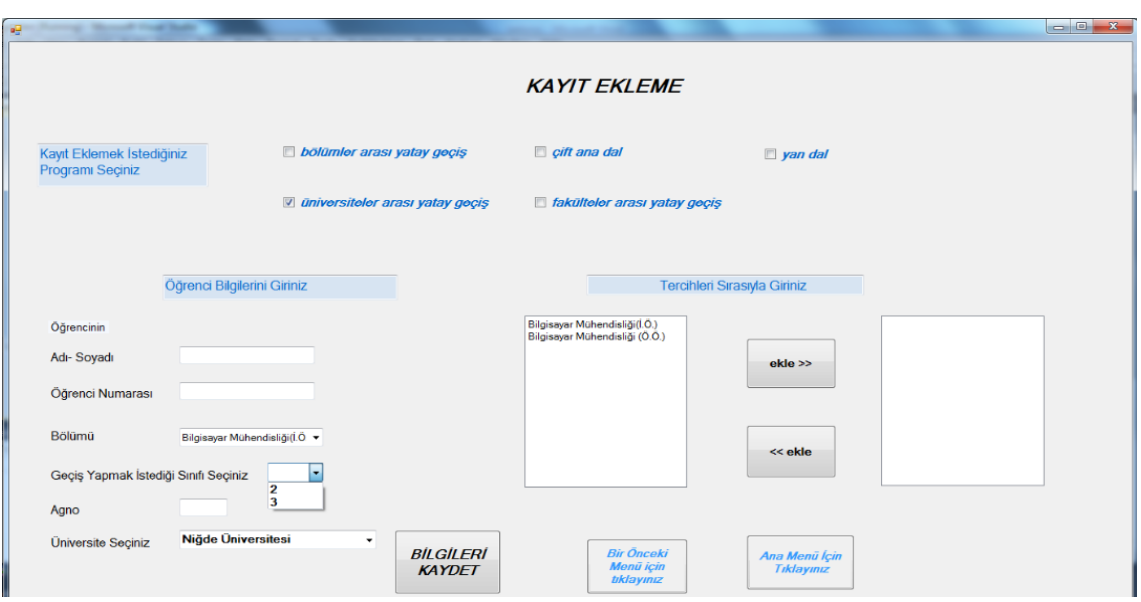

**Şekil 4.7.** Üniversiteler arası geçiş programı için tasarlanan kayıt ekranı

Öğrenci bilgileri için son olarak yerleştirmede dikkate alınacak ağırlıklı genel not ortalaması (AGNO) bilgisinin girileceği metin kutusu bulunmaktadır. Burada her program için gerekli olan en düşük AGNO değeri ve öğrencinin AGNO değeri karşılaştırılır. Öğrencinin AGNO'sunun başvuru koşulunu sağlamadığı durumda ise program kullanıcıyı uyararak bu bilgileri kaydetmez. Şekil 4.8'de başvuru şartını sağlamayan AGNO değeri girilmesi durumunda karşılaşılan program ekranı görülmektedir.

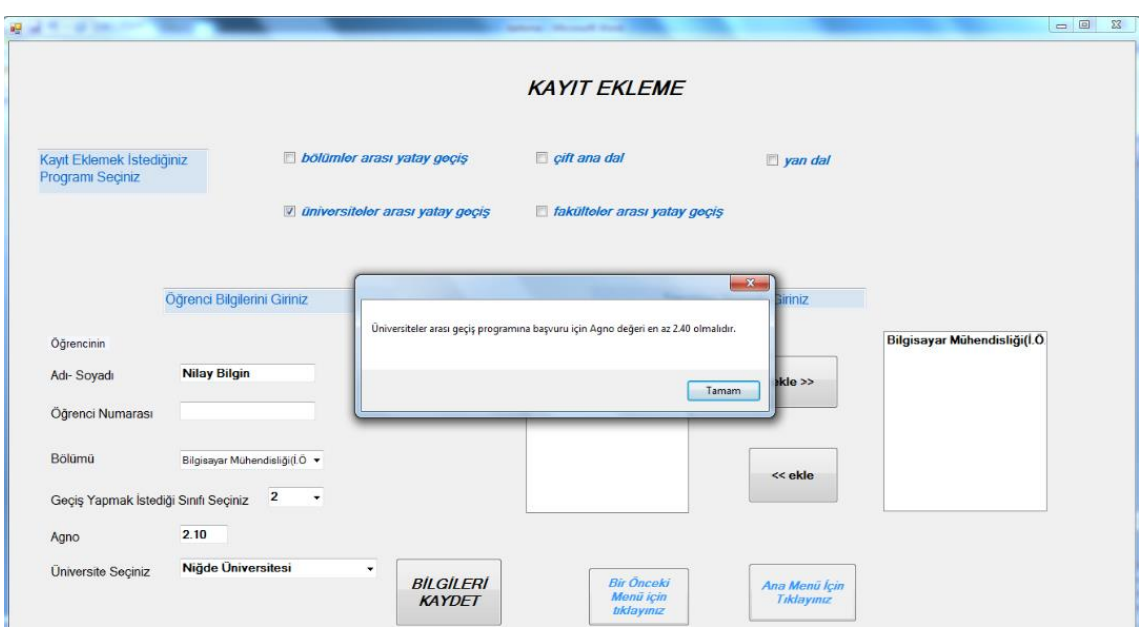

**Şekil 4.8.** AGNO şartının kontrol edilmesi

Burada kullanıcının AGNO değerini 2,10 girmesi sonucu programda oluşturulan uyarı ekranıyla "üniversiteler arası geçiş programına başvuru için AGNO değeri en az 2,40 olmalıdır." mesajıyla kullanıcı uyarılmıştır.

Öğrenci bilgileri girildikten sonra öğrenci tercihleri bilgisinin girilmesi gerekmektedir. İlk olarak liste kutusu (listbox) içinde öğrencinin kendi bölümü dikkate alınarak tercih edebileceği bölümler veri tabanından alınarak listelenir. İki tane ekle düğmesi ile öğrencinin tercihleri eklenir veya çıkarılır. Üst taraftaki ekle düğmesi öğrenci tercih listesine bölümü eklerken, alt taraftaki ekle düğmesi ise öğrenci tercihinden bölümü silerken kullanılır. Öğrenci tercih listesine eklenen her bölüm için kullanıcı bilgilendirilmektedir. Şekil 4.9'da ilk tercihi Bilgisayar Mühendisliği (Ö.Ö.) olan bir öğrencinin tercihi girildiğinde programın "Birinci Tercihi Bilgisayar Mühendisliği (Ö.Ö.) olarak girdiniz…" şeklinde kullanıcıyı bilgilendirdiği ekran verilmiştir.

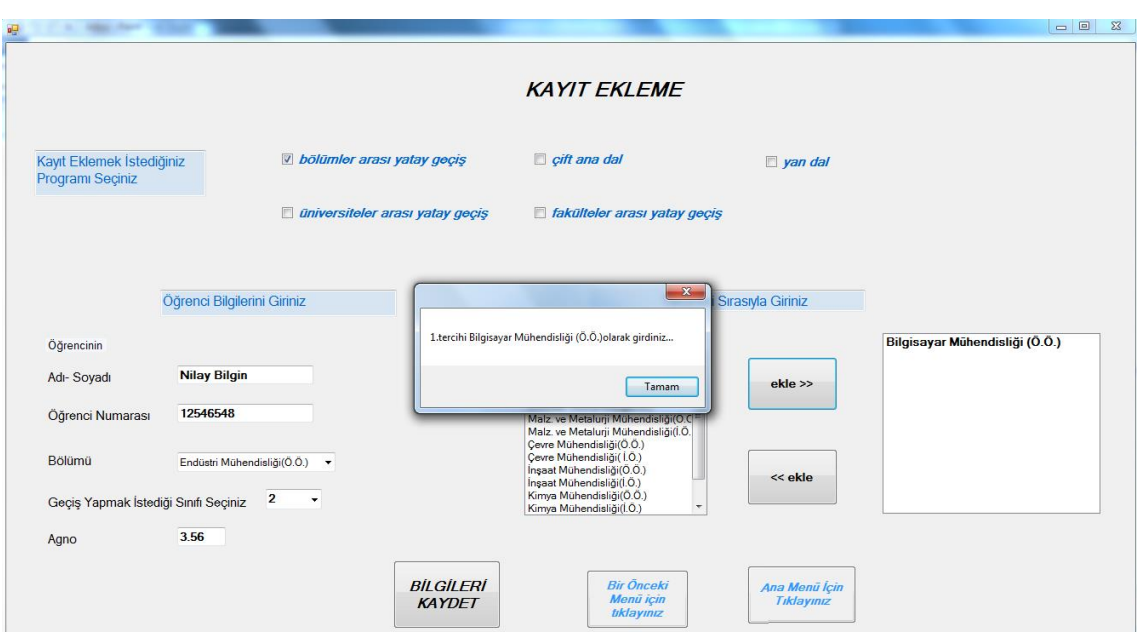

**Şekil 4.9.** Tercihlerin girilmesi

Mevcut durumda her bir geçiş programı için öğrencinin üç tercih hakkı vardır (Tercih sayısı Fakülte Kurulu kararıyla artırılabilir).Yapılacak tercih sayısının üçü aşması durumunda ise program kullanıcıyı uyararak en fazla üç tercih hakkı olduğunu hatırlatmaktadır ve üçten fazla tercihi kabul etmemektedir. Öğrencinin bölümüyle tercihlerinden birinin aynı olması durumunda program bu tercihi kabul etmemekte ve kullanıcıyı "Öğrencinin bölümüyle tercih ettiği bölüm aynı olamaz. Girdiğiniz bilgileri kontrol ediniz." şeklinde uyarmaktadır.

Öğrencinin başvuru bilgileri doğru biçimde girildikten sonra da "Bilgileri Kaydet" düğmesine basılarak öğrenci bilgileri veri tabanındaki ilgili tabloya eklenmektedir ve kullanıcıya "Öğrenci bilgileri kaydedilmiştir." şeklinde bilgi verilmektedir (Şekil 4.10).

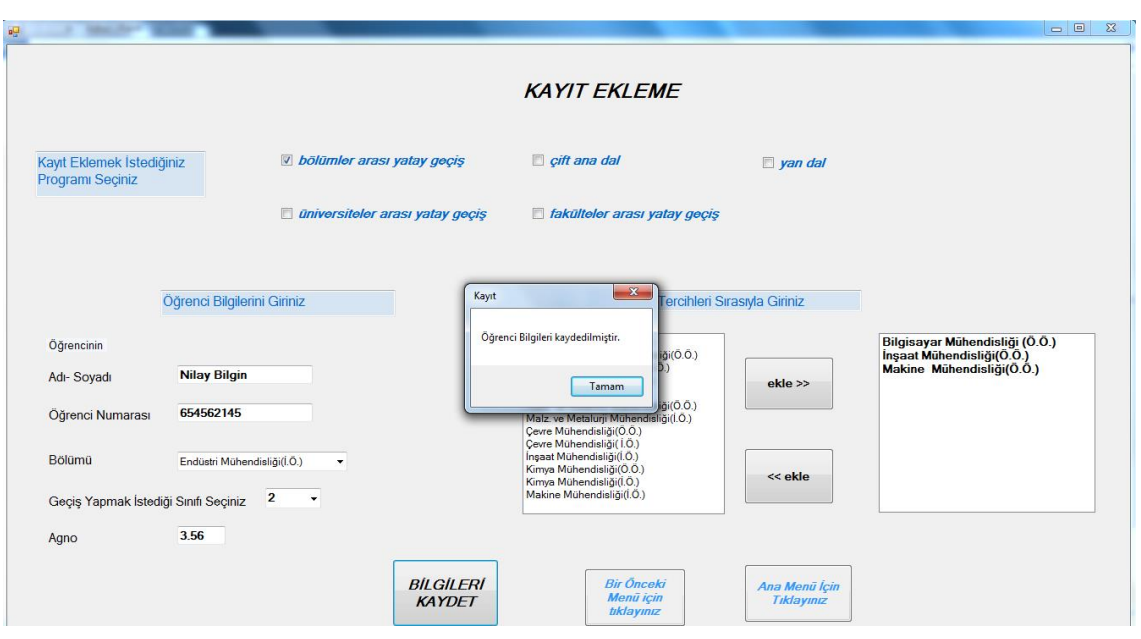

**Şekil 4.10.** Öğrenci bilgilerinin kaydedilmesi

Kayıt ekleme menüsüyle öğrenci bilgileri kullanıcıdan alınarak veri tabanına kaydedilmektedir. Öğrenci bilgilerinin yanlış girilmesi durumunda bilgileri güncellemek için kayıt görüntüleme menüsü oluşturulmuştur. Ana menüden kayıt işlemleri menüsü tıklandığında Şekil 4.3'te verilen kayıt ekleme ve kayıt görüntüleme menülerini açan arayüz görüntülenmektedir. Kayıt görüntüleme düğmesine tıklandığında açılacak güncelleme ekranı Şekil 4.11'de verilmiştir.

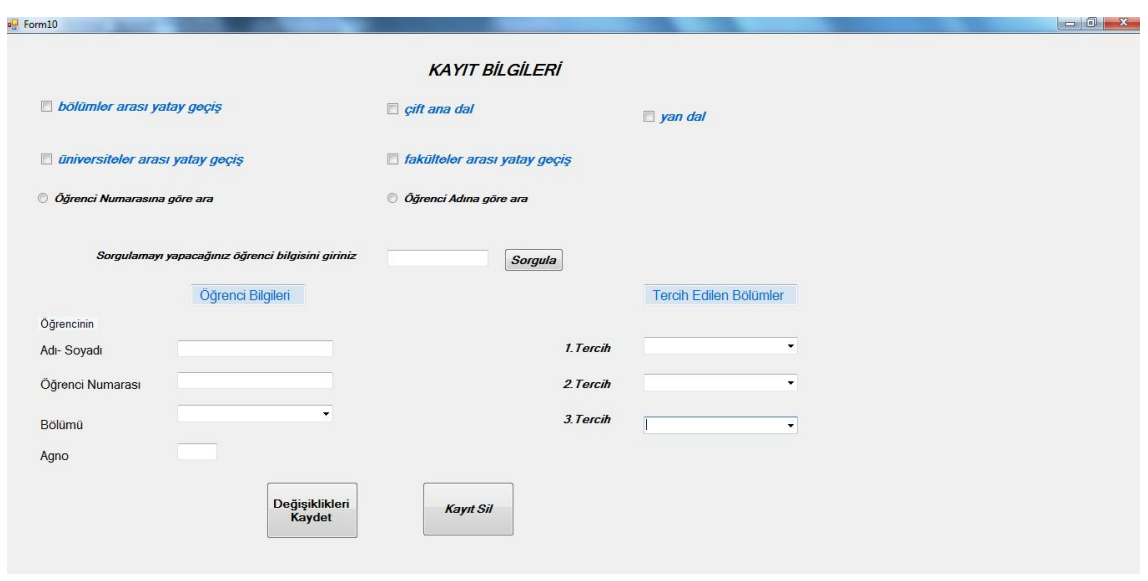

**Şekil 4.11.** Öğrenci bilgileri güncelleme ekranı

Bu arayüzde kullanıcı ilk olarak hangi programdaki öğrenci bilgilerini güncelleyeceğini seçmelidir. Bunun için her bir program için onay kutusu (checkbox) eklenmiştir. Daha sonra sorgulamayı yapacağı öğrenci bilgisini (öğrenci adı veya öğrenci numarası) seçmelidir. Öğrenci bilgisi girilip sorgula düğmesine tıklandığında öğrenci bilgileri veri tabanından çağırılmaktadır. Öğrenci adı seçilip sorgulama yapılmak istendiğinde girilen kelimeyi içeren bütün kayıtlar görüntülenecektir. Örneğin sorgulama alanına "ce" yazıldığında adında veya soyadında "ce" bulunan (cemile, cenk, cemre) bütün kayıtlar çağırılmaktadır. Sorgulama bilgisi öğrenci numarası olarak seçildiğinde ise sadece girilen öğrenci numarasına sahip kayıt görüntülenmektedir. Örneğin kullanıcı öğrenci numarasını "2006131610" olarak girdiğinde sadece "2006131610" numaralı öğrenci bilgileri görüntülenmektedir. Kullanıcının girdiği bilgilere uygun öğrenci kayıtlı değilse program "Aranan kriterlere uygun kayıt bulunmamaktadır" mesajıyla kullanıcıyı bilgilendirmektedir.

Üniversiteler arası geçiş programı için ikinci ve üçüncü sınıflara geçiş başvurusunda bulunan öğrenci bilgileri farklı tablolara kaydedilmektedir. Bu nedenle sorgulama yapmadan önce geçişin yapılacağı sınıfı da seçmek gerekmektedir. Şekil 4.12'de

üniversiteler arası geçiş programına başvuran öğrenci için güncellenen sorgulama ekranı görülmektedir.

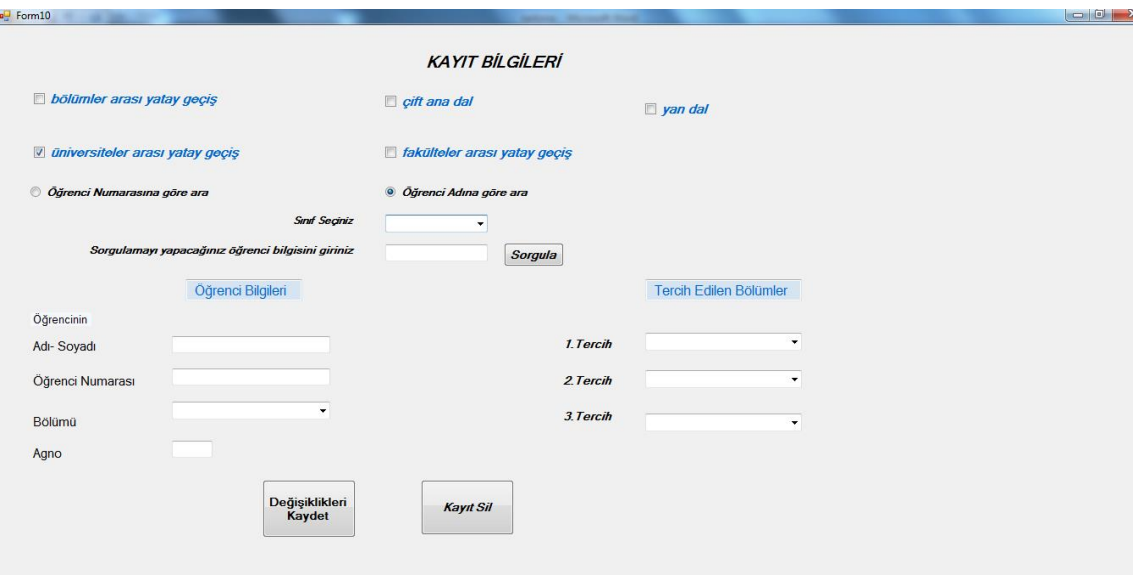

**Şekil 4.12.** Üniversiteler arası geçiş programı bilgi güncelleme ekranı

Kullanıcı sınıf seçmeden sorgulama yaparsa "Lütfen sınıf seçtikten sonra sorgulama yapınız." şeklinde uyarılmaktadır. Ayrıca kullanıcı program seçmeden veya sorgulama yapacağı öğrenci bilgisini girmeden sorgula düğmesine tıklarsa uyarılmaktadır. Şekil 4.13'te program seçmeden sorgulama yapıldığında görüntülenecek ekran verilmiştir.

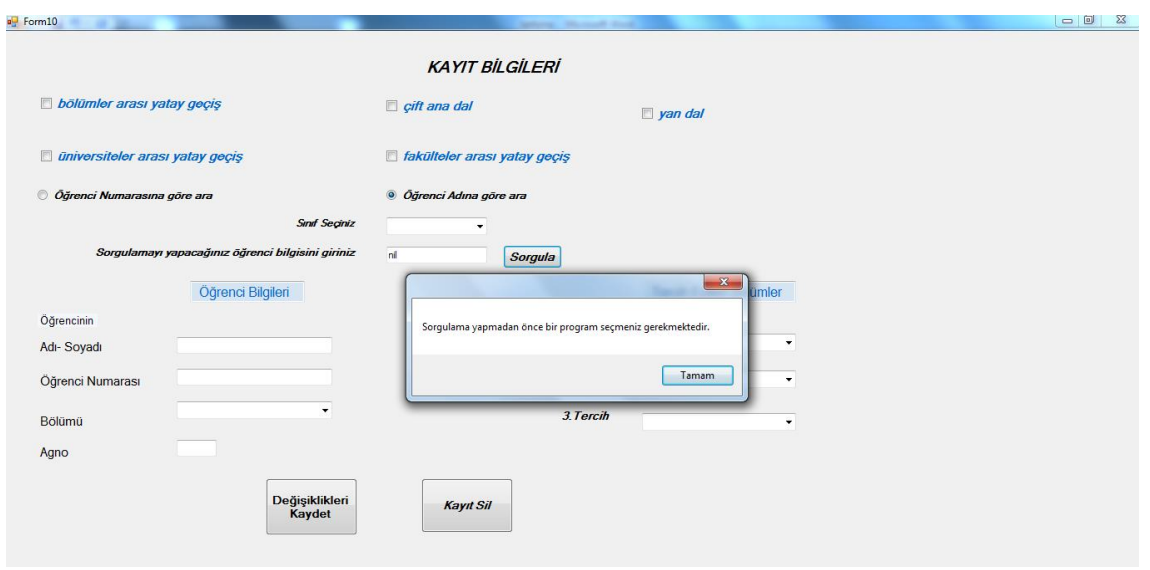

**Şekil 4.13.** Eksik bilgilerle sorgulama yapıldığında görüntülenecek uyarı ekranı

Sorgulama için gerekli bilgiler girildikten sonra öğrenci bilgileri ve tercihleri ilgili bölümlerde görüntülenmektedir. Öğrencinin bölümü ve tercihleri seçilen programa göre veri tabanından bölümlerin eklendiği açılır kutularda görüntülenmektedir. Fakülteler arası yatay geçiş programında öğrencinin tercih edebileceği bölümler öğrencinin okumakta olduğu bölüme bağlıdır. Bu nedenle fakülteler arası yatay geçiş programı seçildiğinde sadece öğrencinin okuduğu bölüm kutusu veri tabanından doldurulur. Öğrencinin okuduğu bölüm bilgisi girildiğinde tercih edebileceği bölümler tercih kutularına eklenir. Bu sayede daha önce girilmiş olan bilgilerde değişiklik yapılmak istendiğinde kullanıcıya seçebileceği bölümler listelenmektedir. Şekil 4.14'te fakülteler arası geçiş programı için bir kayıt çağırıldığında açılır kutuya eklenen bölümler görülmektedir.

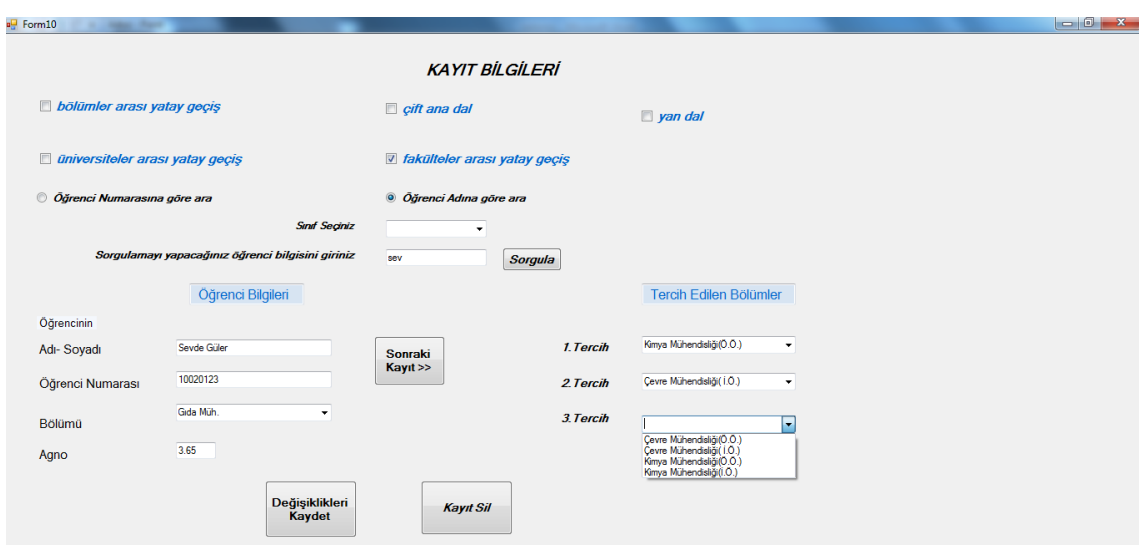

**Şekil 4.14.** Fakülteler arası geçiş programı için kayıt güncelleme ekranı

Öğrencinin adı girilerek çağırılan bu kayıtta öğrencinin bölümü gıda mühendisliği olduğu için tercih edebileceği bölümler olan çevre ve kimya mühendisliği bölümleri veri tabanından alınarak tercih kutularına eklenmektedir.

Öğrencinin ağırlıklı genel not ortalamasının (AGNO) değiştirilmek istenmesi durumunda programlara başvurularda belirlenen şartların sağlanması gerekmektedir. Bunun için gerekli şartlar programa girilmiştir. Kullanıcı şartları sağlamayacak şekilde veri girmesi durumunda uyarılmaktadır. Bölümler arası yatay geçiş ve fakülteler arası yatay geçiş programlarına başvurularda ikinci sınıf başvuru şartları ve üçüncü sınıf başvuru şartları farklıdır. Bu nedenle sözü edilen programlara kaydedilen öğrenci AGNO'ları değiştirilmek isteniyorsa kullanıcının yine sınıf seçmesi gerekmektedir. Öğrenci bilgileri görüntülendiğinde kullanıcı sınıf bilgisini girmeden AGNO bilgisini değiştirmeye çalıştığında kullanıcı uyarılmaktadır. Şekil 4.15'te bölümler arası yatay geçiş programı için çalıştırılan sorgulama ekranı verilmiştir.

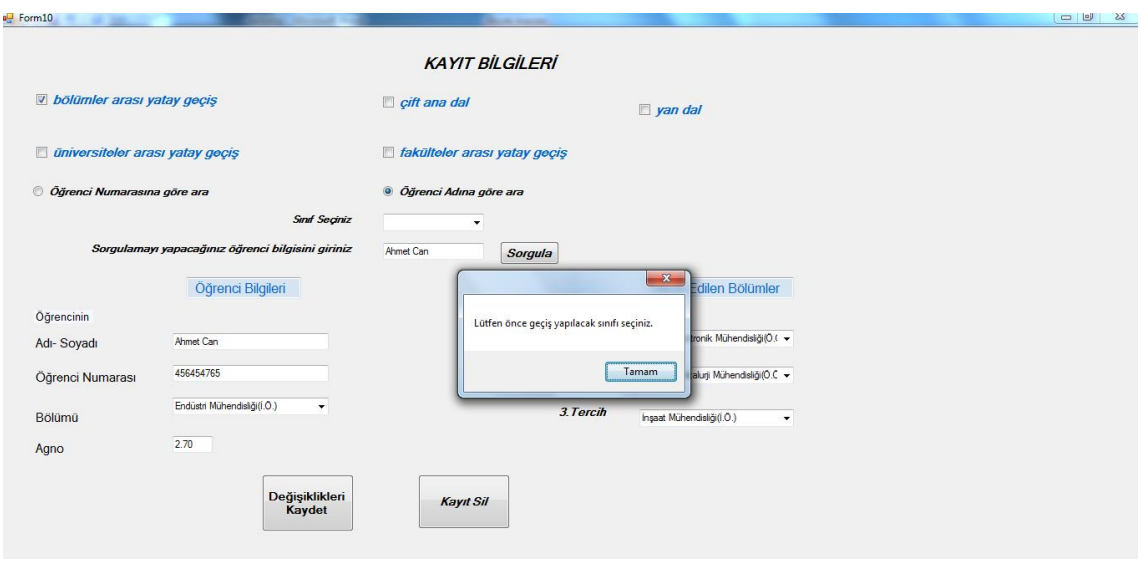

**Şekil 4.15.** Bölümler arası yatay geçiş veri sorgulama ekranı

Şekil 4.15'de kullanıcı sınıf bilgisi girmeden AGNO alanında değişiklik yapmak istemiş ancak program "Lütfen önce geçiş yapılacak sınıfı seçiniz." şeklinde kullanıcıyı uyarmıştır.

Sorgulama sonucunda şartları sağlayan birden fazla kayıt olması durumunda sonraki kayıt düğmesi aktif hale gelmektedir. Sonraki kayıt düğmesine tıklandığında önceki kayıt düğmesi aktif hale gelmekte ve bu sayede veri tabanından bilgileri alınan bütün kayıtlar sırayla görüntülenebilmektedir. Görüntülenecek başka kayıt olmadığı halde sonraki kayıt düğmesine tıklandığında veya önceki kayıt düğmesine tıklandığında ise "Başka kayıt bulunmamaktadır" uyarısıyla kullanıcı bilgilendirilmektedir. Şekil 4.16'da ilgili arayüz görülmektedir.

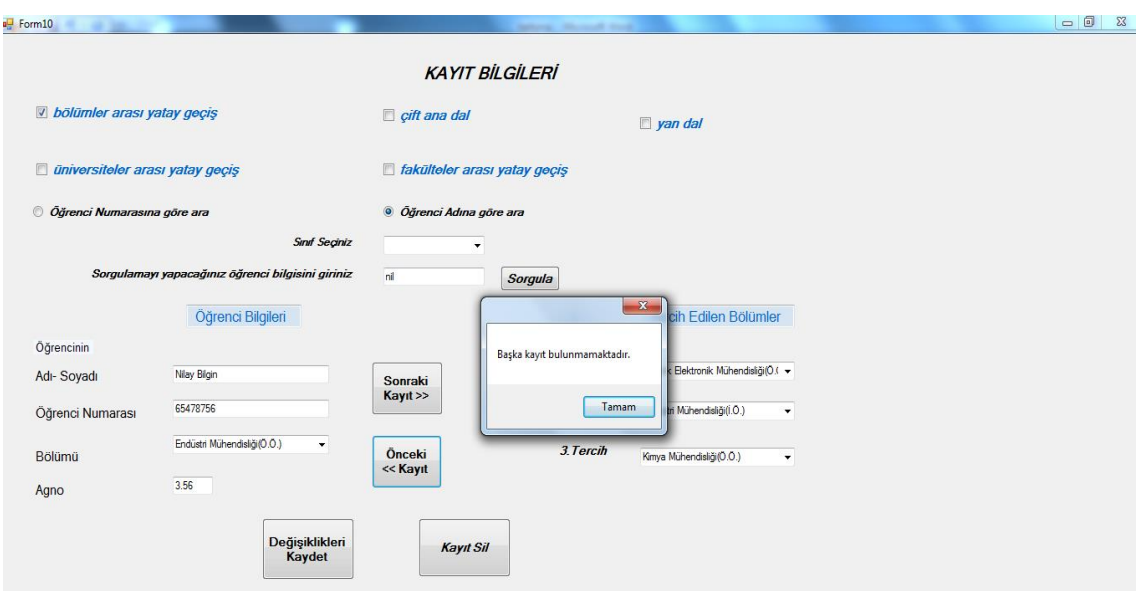

**Şekil 4.16.** Sorgulama şartını sağlayan birden fazla kayıt olması durumundaki arayüz

Değişiklik yapılacak kayıt bilgileri ekrandayken değiştirilmek istenilen bilgi değiştirilir ve sonra değişiklikleri kaydet düğmesi (butonu) tıklanarak veri güncellenir (Şekil 4.17).

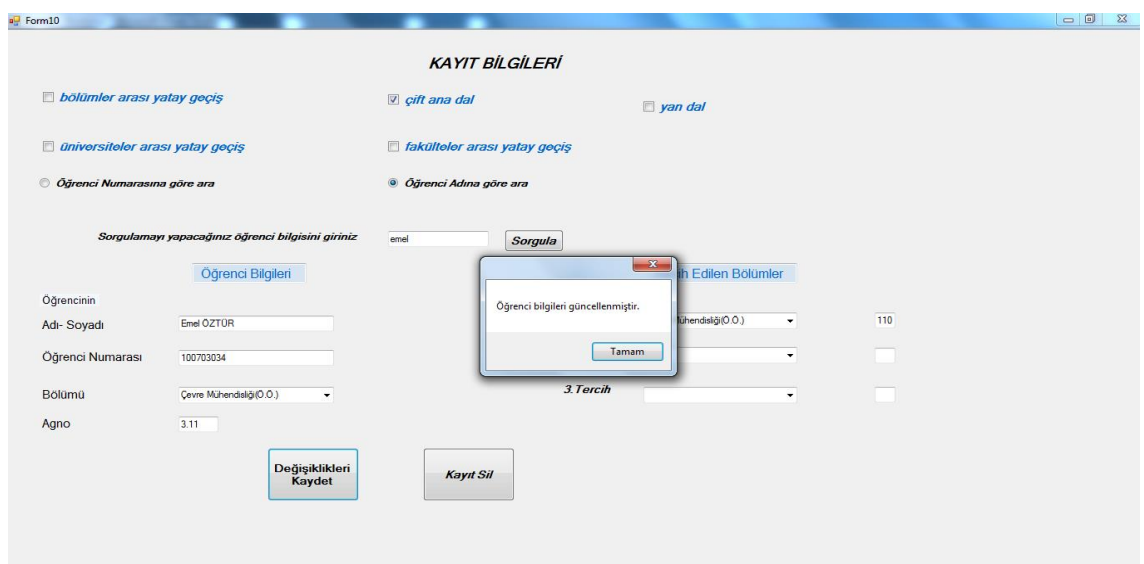

**Şekil 4.17.** Öğrenci bilgilerinin güncellendiğini gösteren arayüz

## **4.5.2. Yerleştirme işlemleri menüsü**

Yerleştirme işlemleri menüsü programa veri girişi tamamlandıktan sonra her program için o yıl açılan kontenjanların girildiği ve yerleştirme işlemlerinin yapıldığı menüdür. Programın giriş ekranından "Yerleştirme işlemleri" düğmesine (butonuna) tıklandığında açılan pencere Şekil 4.18'de verilmiştir.

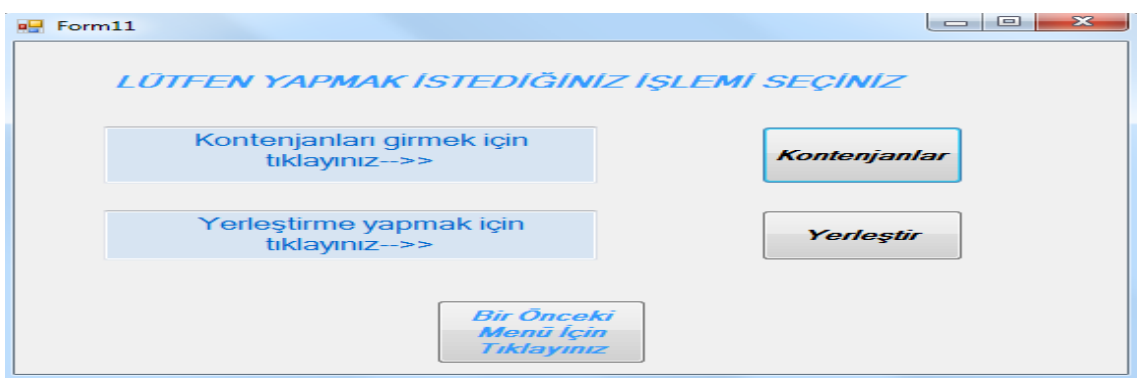

**Şekil 4.18.** Yerleştirme işlemleri menüsü

Burada kullanıcı programlar için o yıl açılan kontenjan bilgilerini girmek istiyorsa veya programa girilen kontenjan bilgilerini görüntülemek istiyorsa "Kontenjanlar" düğmesine (butonuna) tıklamalıdır. Bu düğmeye tıkladığında açılacak ekran Şekil 4.19'da görülmektedir.

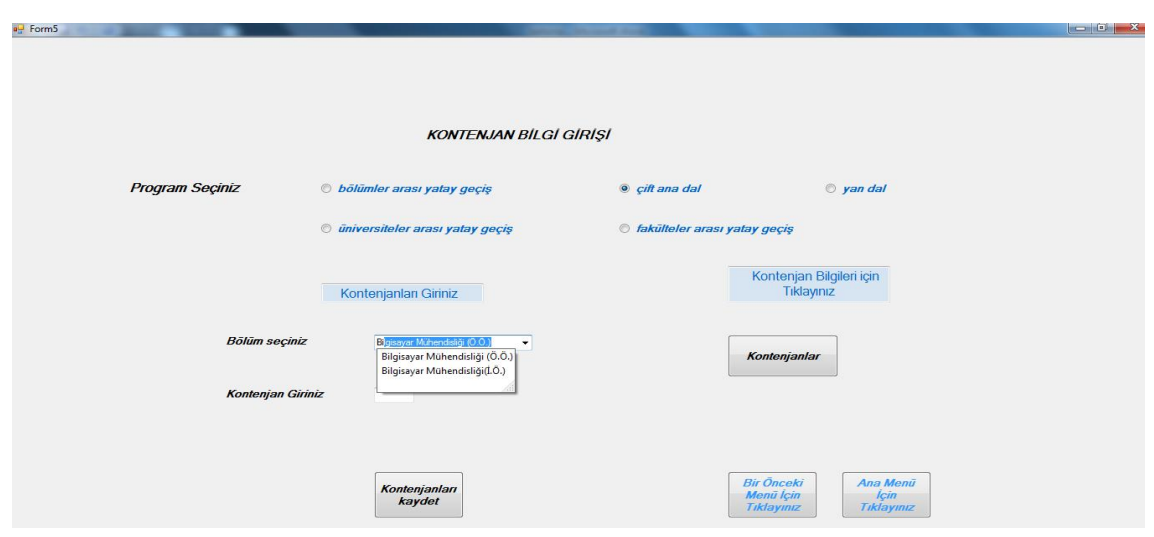

**Şekil 4.19.** Kontenjan bilgisi giriş ekranı

Bu ekranda ilk olarak kullanıcı hangi program için bilgi girişi yapacağını seçmelidir. Program seçmeden bölüm adı yazmaya başladığında veya kontenjanları kaydet düğmesine (butonuna) tıkladığında program kullanıcıyı "Bir program seçmeniz gerekmektedir" mesajıyla uyarmaktadır.

Şekil 4.19'da görülen ekranda kullanıcı çift ana dal programını seçmiştir. Çift ana dal programındaki bölümler veri tabanından alınmış ve açılır kutuya eklenmiştir. Kullanıcı seçeceği bölümü yazmaya başladığında açılır kutunun otomatik tamamlama özelliği çalışmakta ve seçilebilecek bölümler görüntülenmektedir.

Üniversiteler arası yatay geçiş programında, geçiş yapılacak sınıf bilgisi önemli olduğundan bu program seçildiğinde kullanıcıdan geçiş yapılacak sınıf bilgisi de istenmektedir. Şekil 4.20'de üniversiteler arası geçiş programı seçildiğindeki ekran görüntüsü verilmiştir.

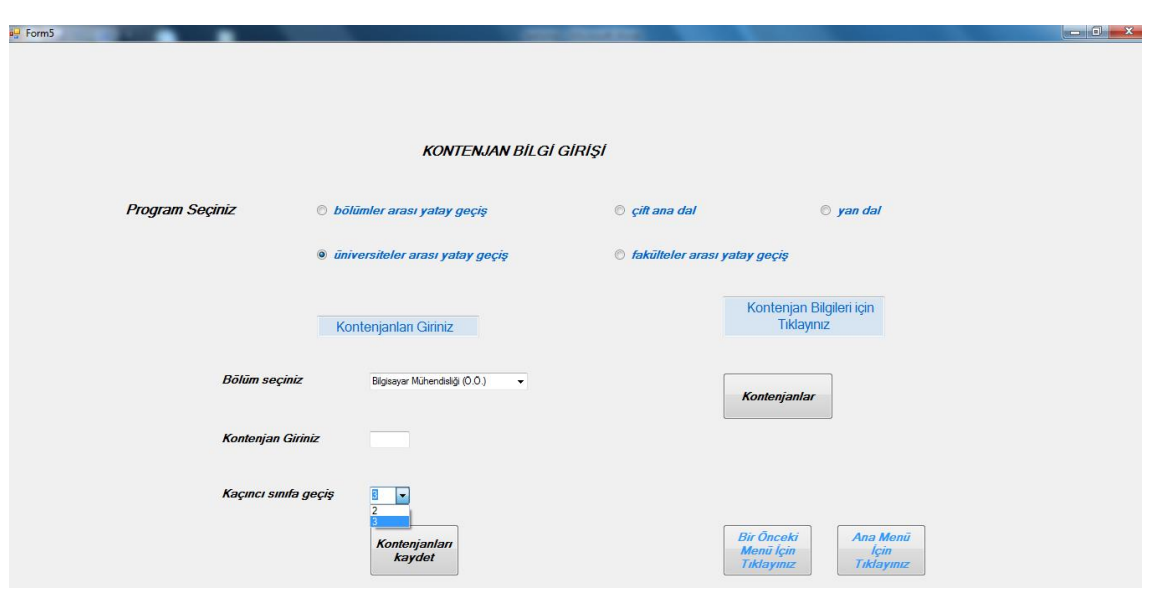

**Şekil 4.20.** Üniversiteler arası geçiş programı kontenjan bilgisi giriş ekranı

Kullanıcı kontenjan bilgisi gireceği programı seçip bilgileri girdikten sonra kontenjanları kaydet düğmesine (butonuna) tıklamalıdır. Program girilen bilgileri veri tabanına kaydetmekte ve kullanıcıyı "Kontenjan bilgisi güncellendi" yazan mesaj kutusuyla bilgilendirmektedir. Bu şekilde seçilen program ve bölüm için kontenjan bilgisi güncellenmiş olmaktadır. Şekil 4.21'de ilgili ekran görülmektedir.

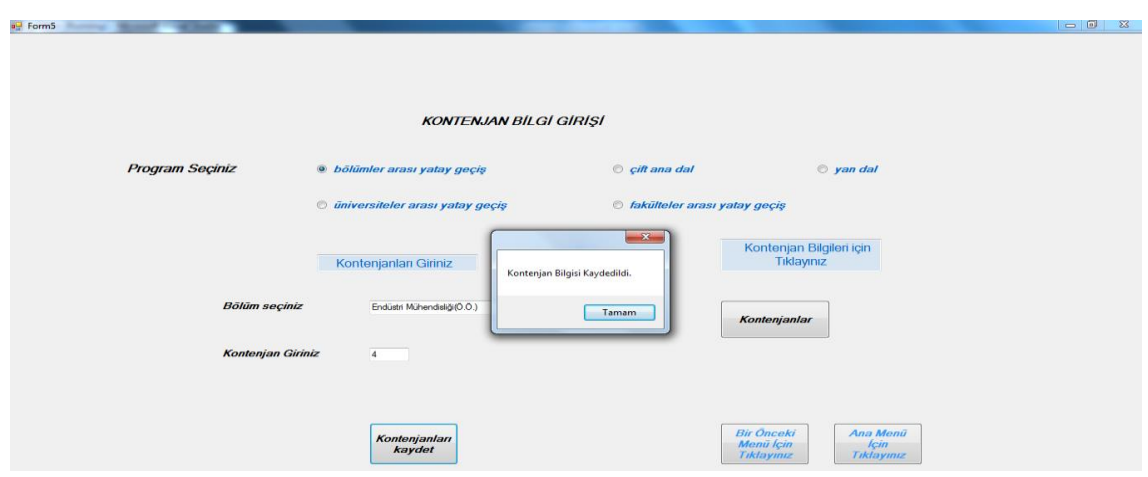

**Şekil 4.21.** Kontenjan güncelleme

Bütün geçiş programları için kontenjan bilgileri girildikten sonra kullanıcının bir liste halinde bölümleri ve kontenjanları görebileceği bir rapor sayfası hazırlanmıştır. Kontenjan kayıt ekranında "Kontenjanlar" düğmesine (butonuna) tıklandığında ilgili form açılmakta ve rapor sayfası görüntülenmektedir. Program çıktıları ve veriler için hazırlanan rapor sayfaları EK 1'de verilmiştir.

Kontenjan bilgileri ve öğrenci bilgileri girişi tamamlandıktan sonra her bir program için yerleştirme işlemlerinin yapılacağı yerleştirme menüsü açılır. Şekil 4.18'deki "Yerleştir" düğmesi (butonu) tıklandığında açılan yerleştirme menüsü Şekil 4.22'de görülmektedir.

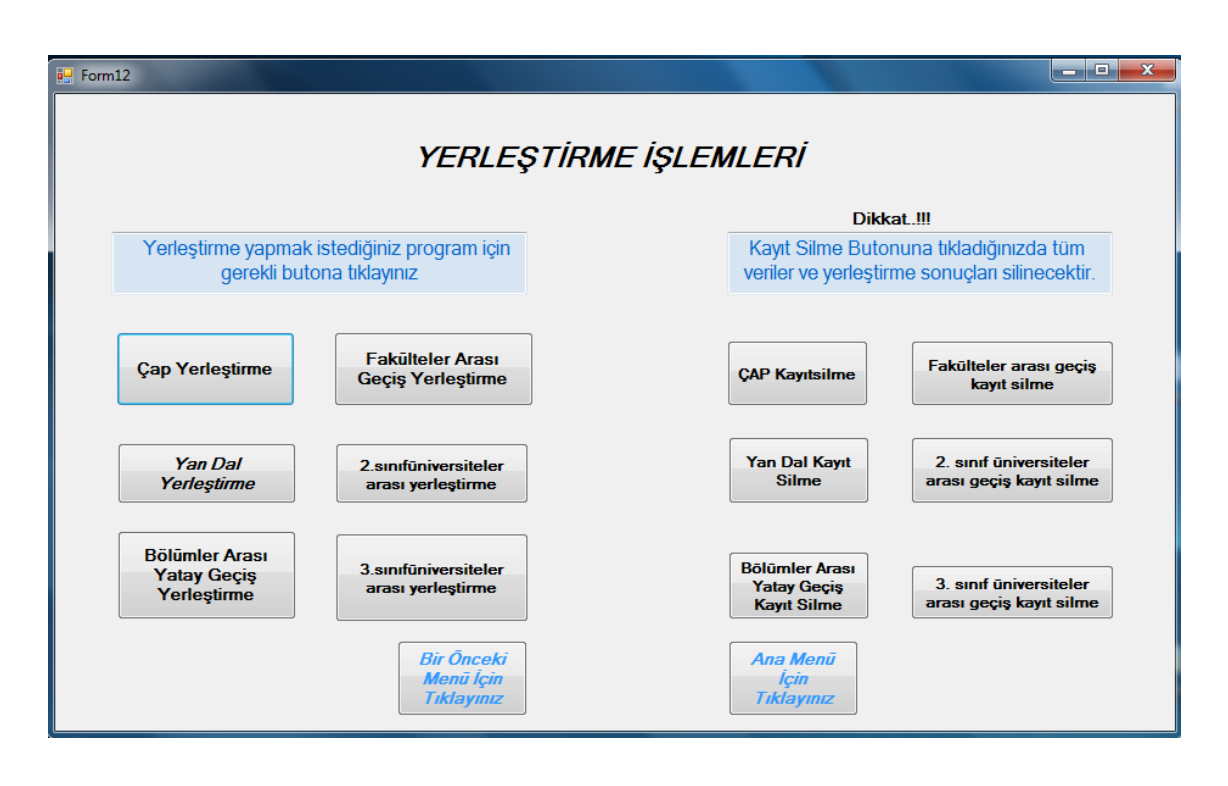

**Şekil 4.22.** Yerleştirme işlemleri menüsü

Burada hem yerleştirme işlemi yapmak için, hem de veri tabanına kaydedilen verileri silmek için tasarlanan düğmeler (butonlar) bulunmaktadır. Yerleştirme işlemi yapılırken aynı bölümü tercih eden öğrencilerin AGNO'larının aynı olması durumunda öğrencilerin üniversiteye yerleştiği yıldaki ÖSYM puanına bakılmaktadır. Bu nedenle yerleştirme işlemi yapılırken ihtiyaç duyulan öğrenciler için ÖSYM puanı bilgisi sorulmakta ve ÖSYM puanı girildikten sonra yerleştirme işlemine devam edilmektedir. Şekil 4.22'de görülen arayüzde "Çap Yerleştirme" düğmesine (butonuna) tıklandığında Merve Keleş ve Cahit Yıldırım isimli öğrenciler için ÖSYM puan bilgisine ihtiyaç duyulmuş ve Şekil 4.23'deki ekran görüntülenerek kullanıcıdan ÖSYM puanı girmesi istenmiştir.

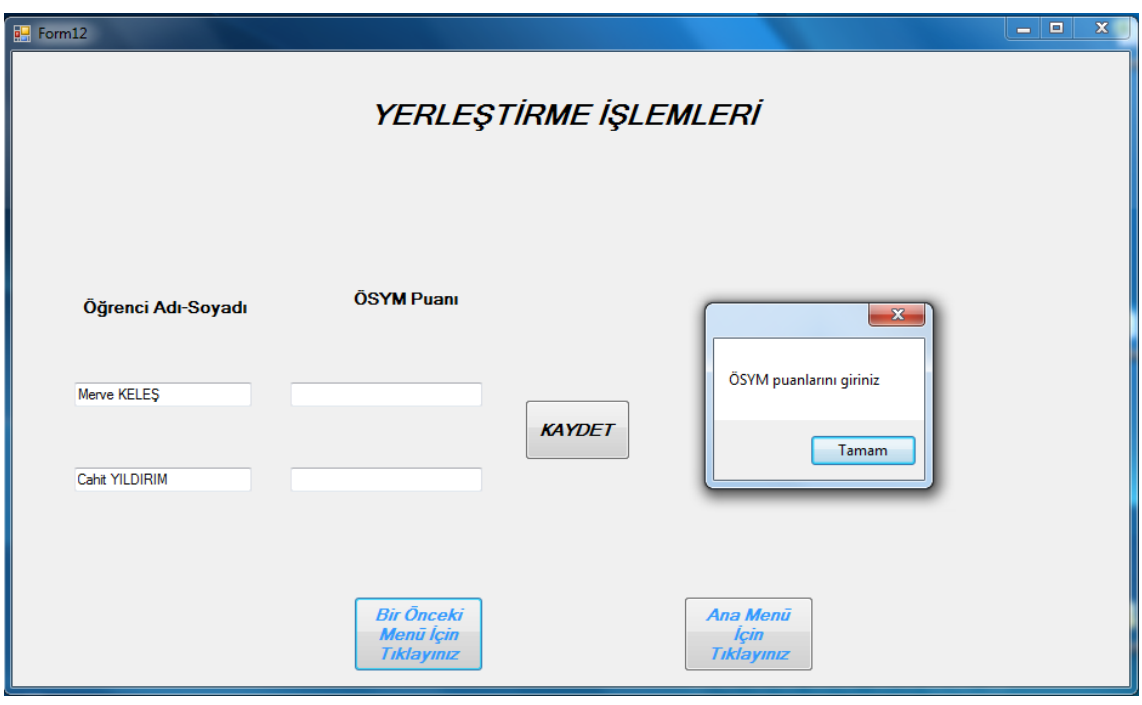

**Şekil 4.23.** ÖSYM puan bilgisi giriş ekranı

Kullanıcı ilgili öğrenciler için ÖSYM puanlarını girip "Kaydet" düğmesine (butonuna) tıkladığında "ÖSYM puanları kaydedilmiştir." mesajıyla kullanıcı bilgilendirilmektedir. Şekil 4.24'te ilgili arayüz görüntülenmektedir.

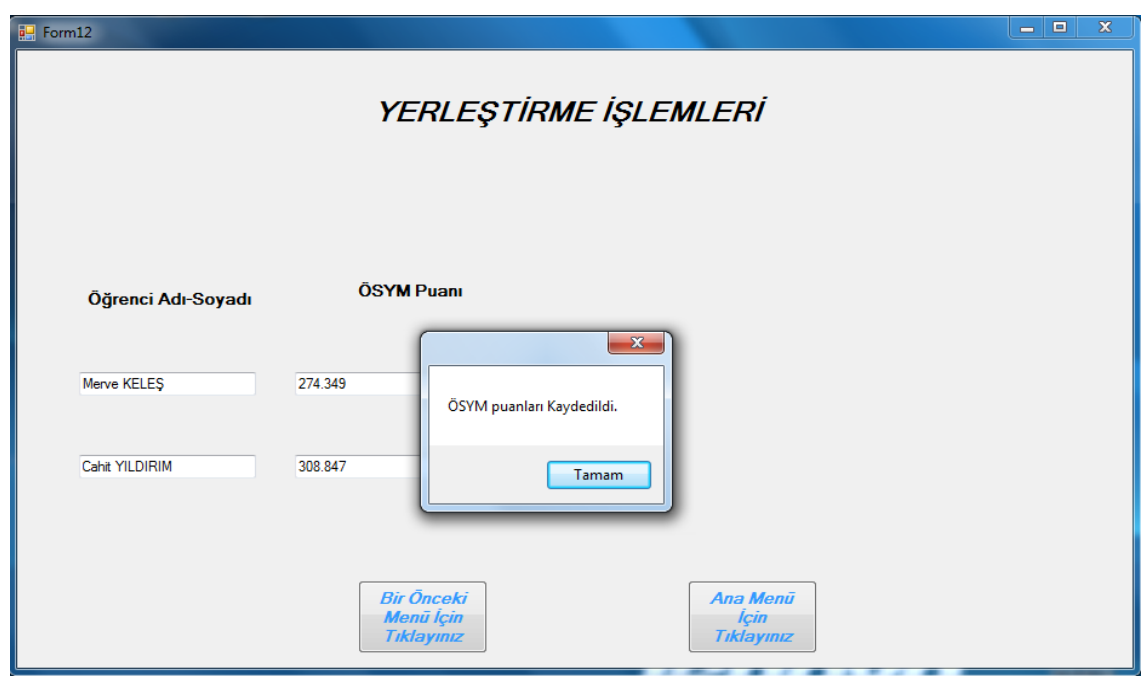

**Şekil 4.24.** ÖSYM puan bilgisi kayıt bilgisi

ÖSYM puanı girilirken virgül kullanılması durumunda SQL veritabanı bunu tam sayı olarak kaydetmektedir. ÖSYM puanının ondalıklı olarak kaydedilmesi için kullanıcının virgül yerine nokta kullanması gerekmektedir. Bu nedenle kullanıcının ÖSYM puanı girerken virgül kullandığı zaman da puanın nokta olarak kaydedilmesi için puan bilgisi girilen metin kutusunun (textbox'ın) yazdırma kontrolü olayına (keypress event) virgülü noktayla değiştirecek kodlar eklenmiştir. Bu sayede kullanıcının ondalıklı sayı girişinde virgül veya nokta kullanması durumunda SQL veritabanına kayıt yapılırken girilen sayı ondalıklı sayı olarak kaydedilmektedir. Ayrıca ÖSYM puan girişi yapılan metin kutularında (textboxlarda) harf girişini engellemek için de gerekli kodlar yazdırma kontrolü olayına eklenmiştir.

Gerekli öğrenciler için ÖSYM puan bilgisinin girişi tamamlandığında program yerleştirme işlemini tamamlamaktadır. Yerleştirme işlemi tamamlandığında "Çift Anadal programı için yerleştirme işlemi tamamlanmıştır. Yerleştirme sonuçlarını görüntülemek (yazdırmak) için raporlama menüsünü kullanmanız gerekmektedir."

mesajıyla kullanıcı bilgilendirilmektedir. Şekil 4.25'te çift ana dal programı için yerleştirme işleminin tamamlandığını bildiren ekran görülmektedir.

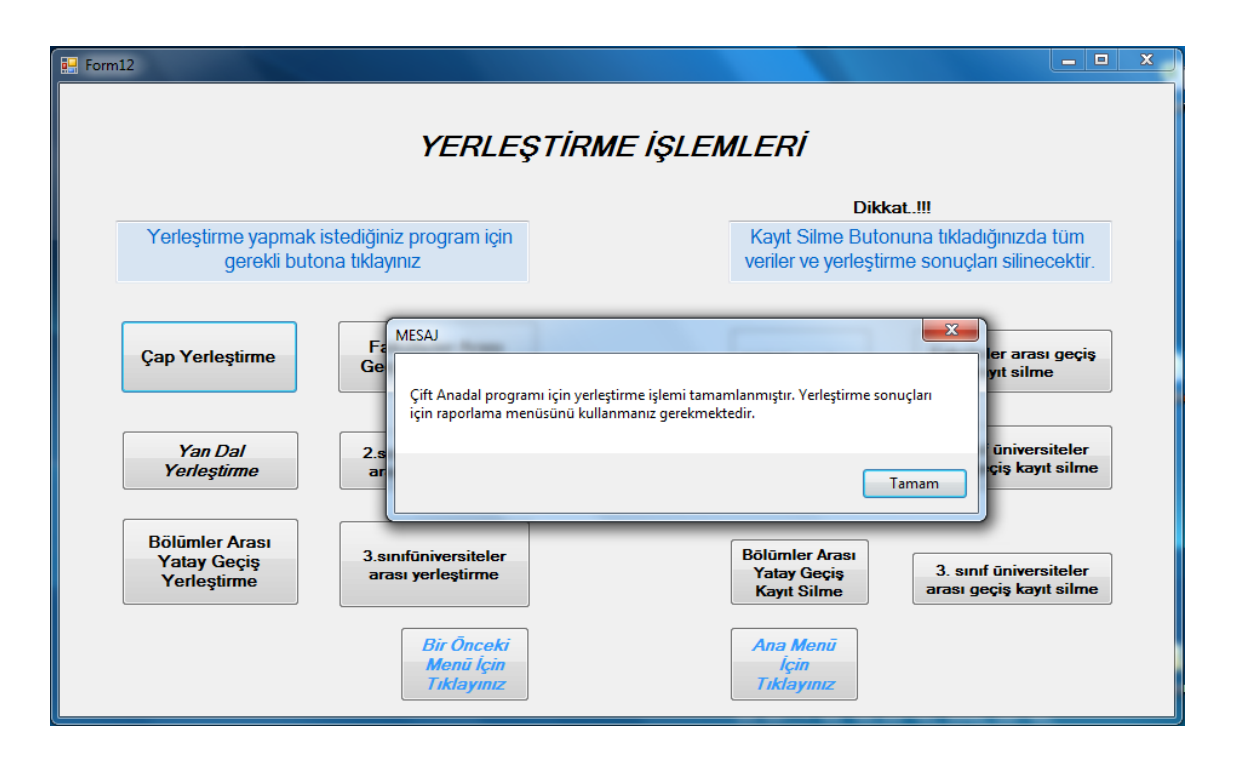

**Şekil 4.25.** Yerleştirme işlemi tamamlandığında görüntülenen arayüz

Yerleştirme işlemleri arayüzünde programa girilen verileri ve yerleştirme sonuçlarını silmek için düğmeler (butonlar) bulunmaktadır. Bu düğmelere tıklanması durumunda programa girilen bütün veriler ve yerleştirme sonuçları silinmektedir. Kullanıcının yanlışlıkla bu düğmelere tıklaması durumunda bütün verileri tekrar girmesi gerekeceğinden dolayı program verileri silmeden önce kullanıcıya tekrardan verileri silmek isteyip istemediğini sormaktadır. Şekil 4.26'da ilgili arayüz görülmektedir.

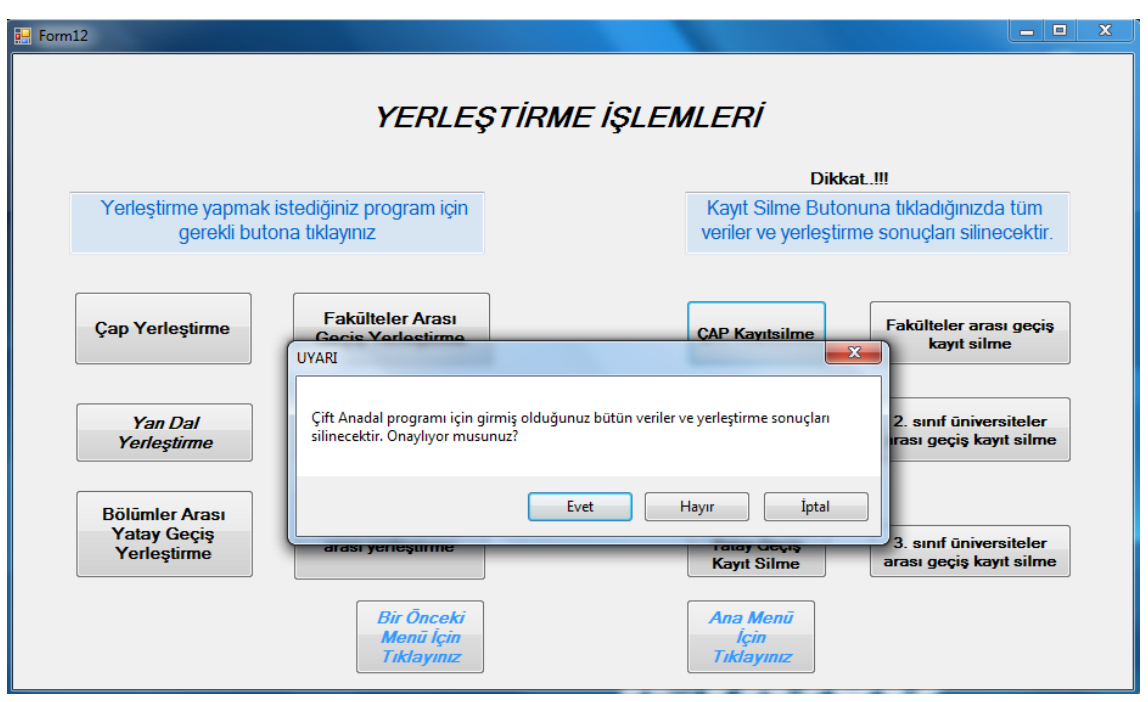

**Şekil 4.26.** Çift anadal programı kayıt silme işlemi

Uyarı mesajında "Çift anadal programı için girmiş olduğunuz bütün veriler ve yerleştirme sonuçları silinecektir. Onaylıyor musunuz?" yazmaktadır. Kullanıcının "Evet" düğmesini tıklaması durumunda veriler silinmekte ve "Çift anadal programı verileri silinmiştir." mesajıyla kullanıcı bilgilendirilmektedir.

Bir çok menüde bulunan "Ana Menü için Tıklayınız" düğmesi tıklandığında Şekil 4.2'de gösterilen programın giriş ekranı görüntülenmektedir.

## **4.5.3. Raporlama işlemleri menüsü**

Bu menü kullanıcının programlara girilen verileri ve yerleştirme sonuçlarını görüntülemesi için tasarlanmıştır. Raporların tasarımında bölüm 4.6'da anlatılan kristal raporlama programı kullanılmıştır.

Kullanıcı raporlama ekranını açmak istediğinde kullanıcı adı ve şifre girilmesi istenmektedir. Bu şekilde programdaki sonuçların yetkili kişiler dışında alınmasının engellenmesi amaçlanmaktadır. Kullanıcı adı ve şifre doğru girildiğinde raporlama ekranı açılmaktadır. Kullanıcı adı ve şifre doğru girilmediğinde ise arka plan rengi kırmızı olarak değiştirilmekte ve kullanıcı "Kullanıcı adını ve şifreyi doğru girdiğinizden emin olunuz!" mesajıyla uyarmaktadır. Şekil 4.27'de ilgili arayüz görülmektedir.

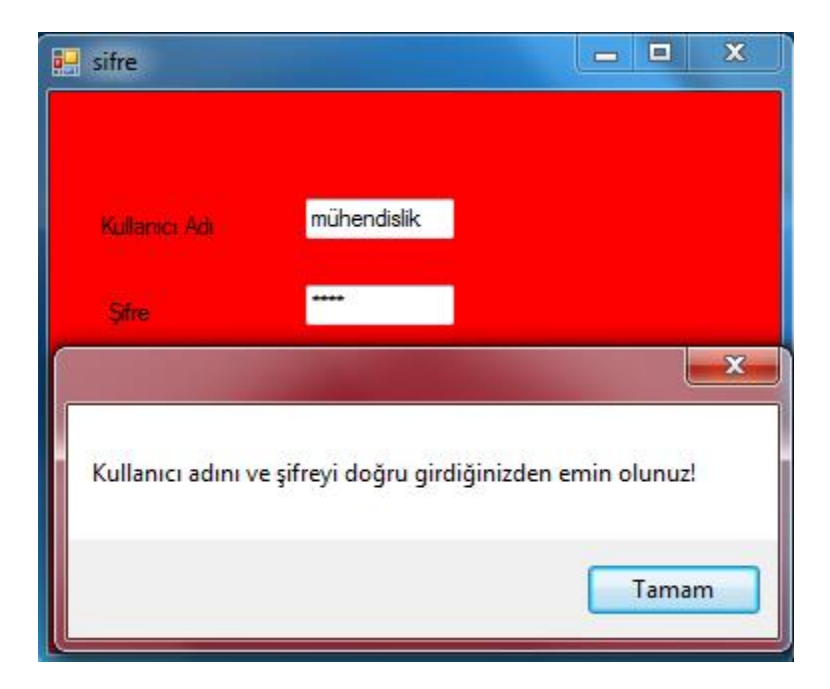

**Şekil 4.27.** Raporlama menüsü şifre giriş ekranı (yanlış bilgi girildiğinde)

Şifre ve kullanıcı adı doğru girildiğinde program Şekil 4.28'de görülen raporlama ekranını görüntülemektedir.

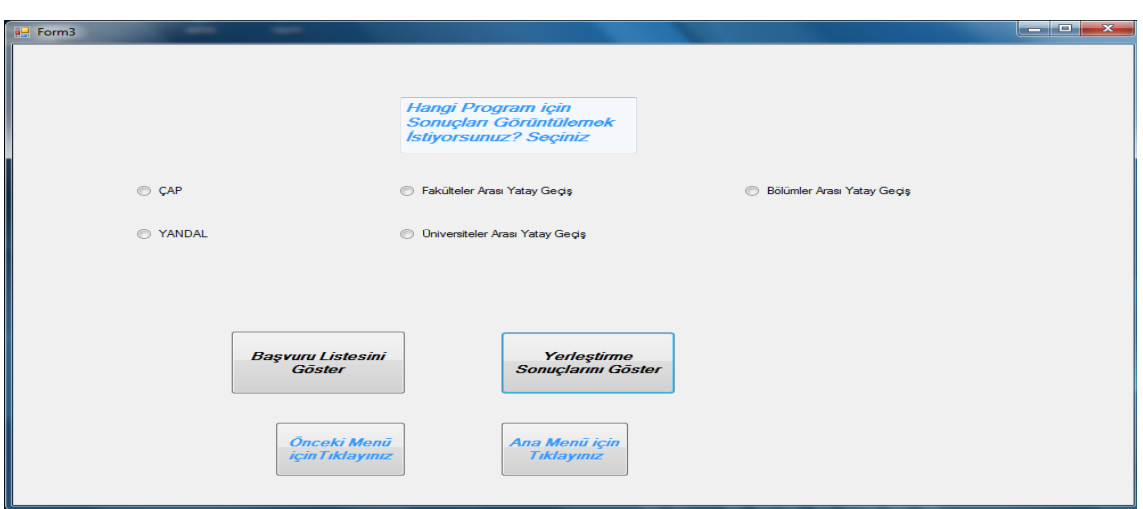

**Şekil 4.28.** Raporlama menüsü

Bu ekranda her program için seçenek düğmesi (radio button) görülmektedir. Kullanıcı ilk olarak bu seçenek düğmelerinden birinin üzerine tıklayarak işaretli duruma getirmelidir. Daha sonra da yapılan başvuruları görüntülemek için "Başvuru Listesini Göster" düğmesine, yerleştirme sonuçlarını görüntülemek için "Yerleştirme Sonuçlarını Göster" düğmesine tıklamalıdır. Bunun sonucunda ilgili form hazırlanan raporu görüntülemek için açılmaktadır. Açılan raporun hazırlanması ve raporun kaydedilmesi bölüm 4.6'da detaylı olarak açıklanmaktadır.

Raporlama ekranında üniversiteler arası yatay geçiş programı seçildiğinde hangi sınıfa geçiş için veri görüntülenmek isteniyorsa bu bilgi de programa girilmelidir. Bu nedenle üniversiteler arası yatay geçiş programı seçenek düğmesi (radio button) işaretlendiğinde sınıf seçimi için açılır kutu (combobox) görüntülenmektedir. Kullanıcı sınıf bilgisini seçtikten sonra raporu görüntüleyebilmektedir. Şekil 4.29'da üniversiteler arası yatay geçiş programı seçildiğinde güncellenen ekran görülmektedir.

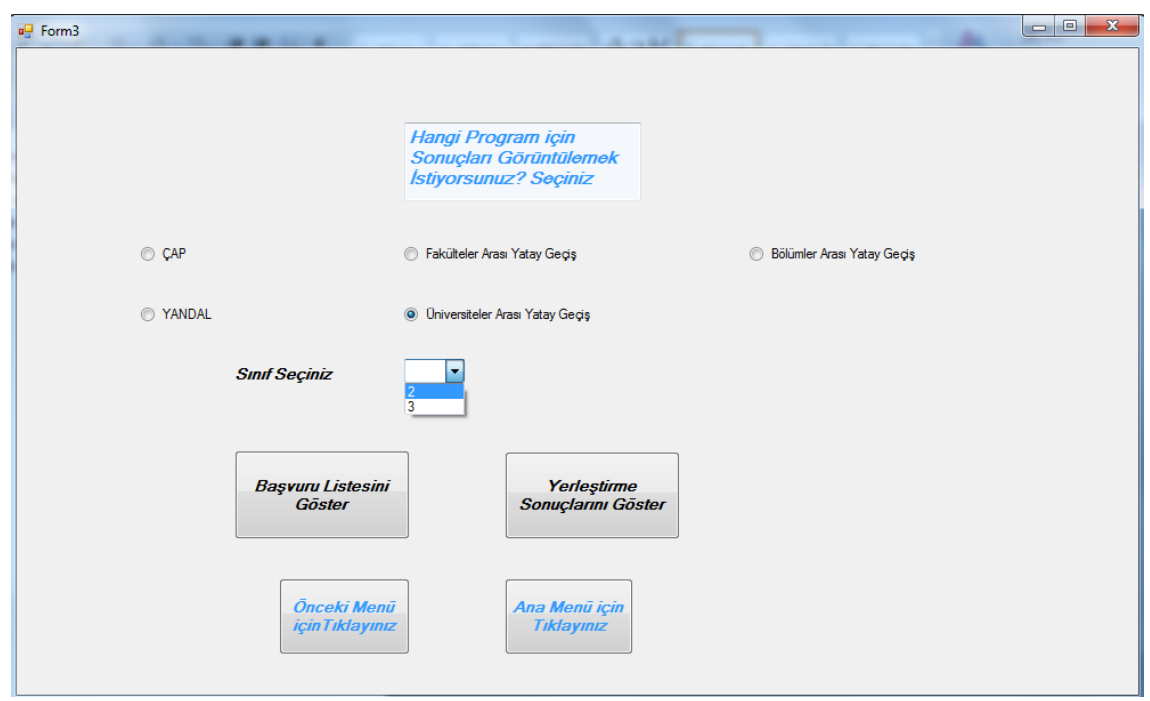

**Şekil 4.29.** Üniversiteler arası geçiş programı raporlama ekranı

Kullanıcı sınıf bilgisi girmeden "Yerleştirme Sonuçlarını Göster" düğmesine tıkladığında program "Üniversiteler arası geçiş programında sonuçları görüntülemeden önce sınıf seçmeniz gerekmektedir" mesajıyla kullanıcıya sınıf bilgisi girmesi gerektiğini hatırlatmaktaıdır (Şekil 4.30).

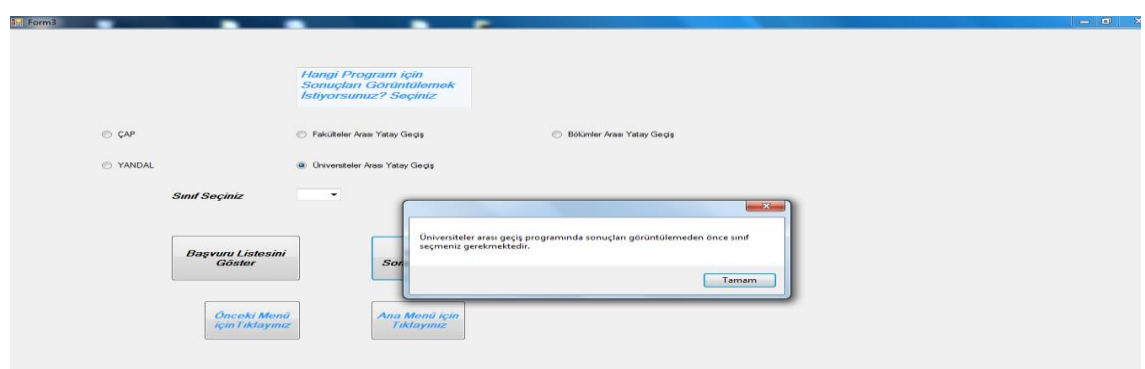

**Şekil 4.30.** Üniversiteler arası geçiş programı sınıf seçimi uyarı ekranı

Raporlama menüsüyle sonuçlar ve başvurular için hazırlanan raporlar görüntülenebilmektedir. Ayrıca hazırlanan raporlar istenilen formatta kaydedilmektedir. Rapor tasarımı için kullanılan Kristal Raporlama bölüm 4.6'da detaylı olarak açıklanmaktadır.

# **4.6. C# Kristal Raporlama (Crystal Report) Menüsü**

Visual Studio ekranından yeni proje seçildikten sonra raporlama ve kristal raporlama menüsü seçildiğinde rapor sihirbazı ekranda görüntülenmekte ve kullanıcıyı yönlendirmektedir. Standart rapor, çapraz tablo ve posta etiketi seçeneklerinden biri seçilerek oluşturulacak rapor formatı belirlenmektedir. Aynı ekranda boş bir rapor sayfası, mevcut bir rapordan düzenleme ya da rapor sihirbazı seçeneklerinden biri seçilerek raporun nasıl hazırlanacağı da belirlenmektedir.

Standart rapor; genel bilgileri içerecek raporlar tasarlamak için kullanılan raporlama seçeneğidir. Rapor bilgilerinin alınacağı veri tabanı, tablolar, alanlar ve alanları gruplama şekli sihirbaz yardımıyla rapora tanımlanabilmektedir.

Çapraz tablo raporlama sihirbazı, farklı tablolardaki bilgileri birleştirerek raporlama yapılmasını sağlar.

Posta etiketi seçeneği ile de posta etiketleri ve zarflar tasarlanabilmektedir (SAP Crystal Report Users' Guide 2011).

Şekil 4.31'de raporlama seçildikten sonra görüntülenen ilk ekran görülmektedir.

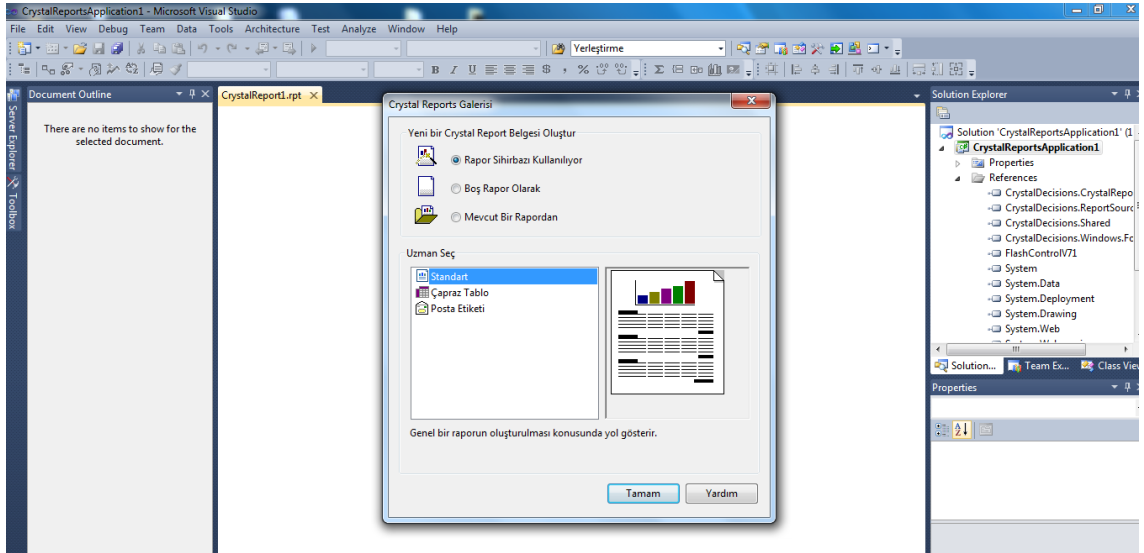

**Şekil 4.31.** Kristal raporlama giriş ekranı

Programda tasarlanan raporlar rapor sihirbazı kullanılarak hazırlanmıştır. Bu nedenle rapor sihirbazı kullanılarak hazırlanan raporlar detaylı olarak açıklanacaktır.

Rapor sihirbazı seçilip "tamam" düğmesine tıklandığında raporlama kullanılacak veri bağlantısının seçileceği ekran açılmaktadır. İlgili veri bağlantısı seçilerek ileri düğmesine tıklanır. Şekil 4.32'de veri bağlantısı seçildiğinde açılan ekran görüntülenmektedir.

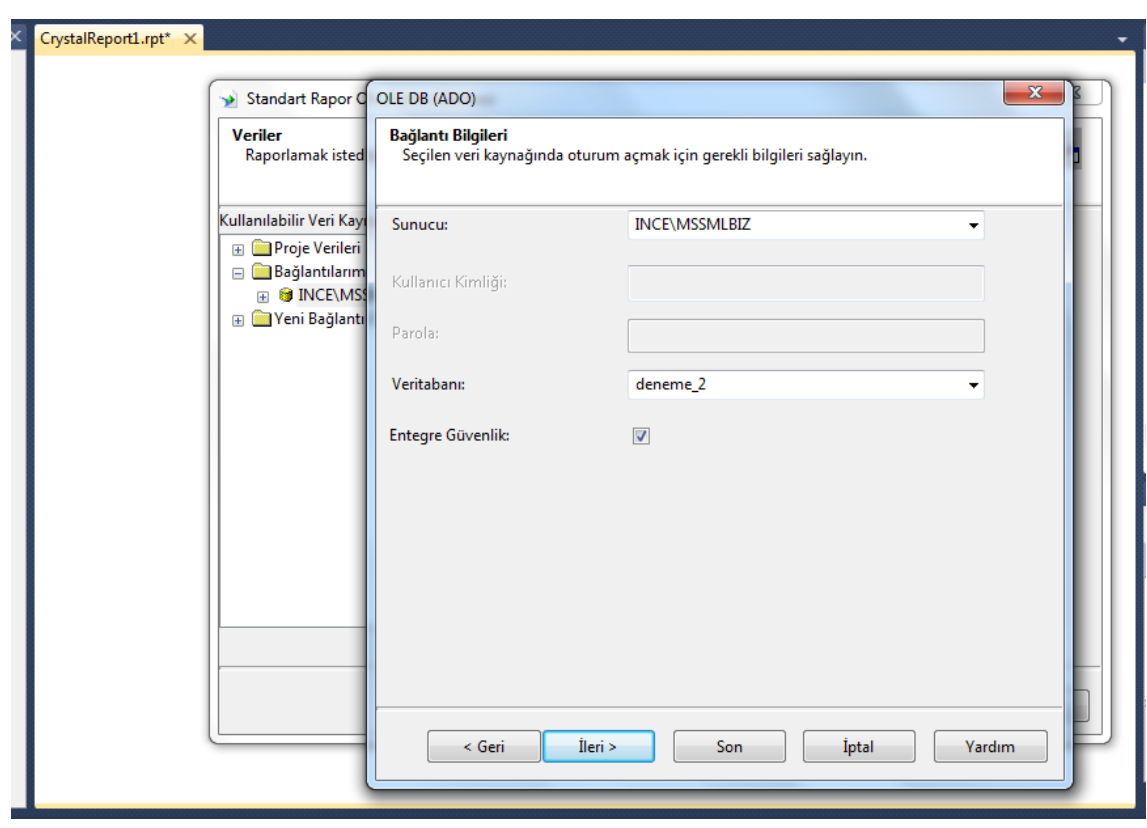

**Şekil 4.32.** Kristal raporlama veritabanı belirlenmesi ekranı

Burada veri tabanı kullanılırken kullanıcı kimliği ve parola sorulması isteniyorsa entegre güvenlik seçeneği işaretlenmemelidir. Entegre güvenlik kutusunun onaylanması bilgisayarda oturum açan herkesin veritabanı için yetkili olduğu, kullanıcı adı ve parola sorulmasına gerek olmadığı anlamına gelmektedir. Bu arayüzde kullanılacak veritabanı seçilip ileri tıklandığında veritabanındaki tablolar görüntülenmekte ve kullanılacak tablonun seçilmesi istenmektedir. Kullanılacak tablo seçildiğinde ileri tıklanmalıdır. Bu ekranda da seçilen tablodan raporda görüntülemek istediğimiz veriler seçilmelidir. Şekil 4.33'de verilerin seçileceği ekran görülmektedir.
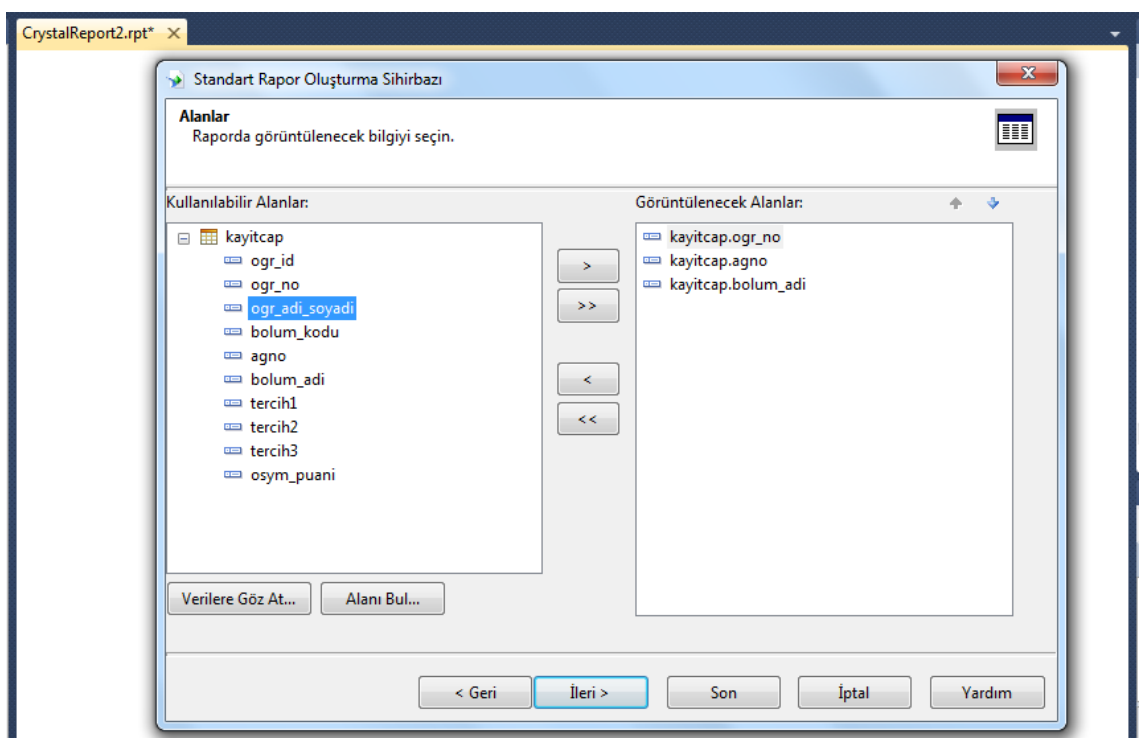

**Şekil 4.33.** Raporda gösterilecek alanların seçilmesi

Raporda gösterilmek istenen alanlar seçildikten sonra raporda herhangi bir veri türüne göre gruplama yapılacaksa bu bilginin girilmesi istenir. Şekil 4.34'de görülen arayüzde gruplama ölçütü olarak bölüm adı seçilmiştir. Bu sayede tablodaki veriler gösterilirken aynı bölüm adına sahip öğrenciler alt alta gösterilecektir. Veri gruplaması artan düzeyde seçilirse alfabetik sıraya göre, azalan düzende seçilirse de ters alfabetik düzende gösterilir.

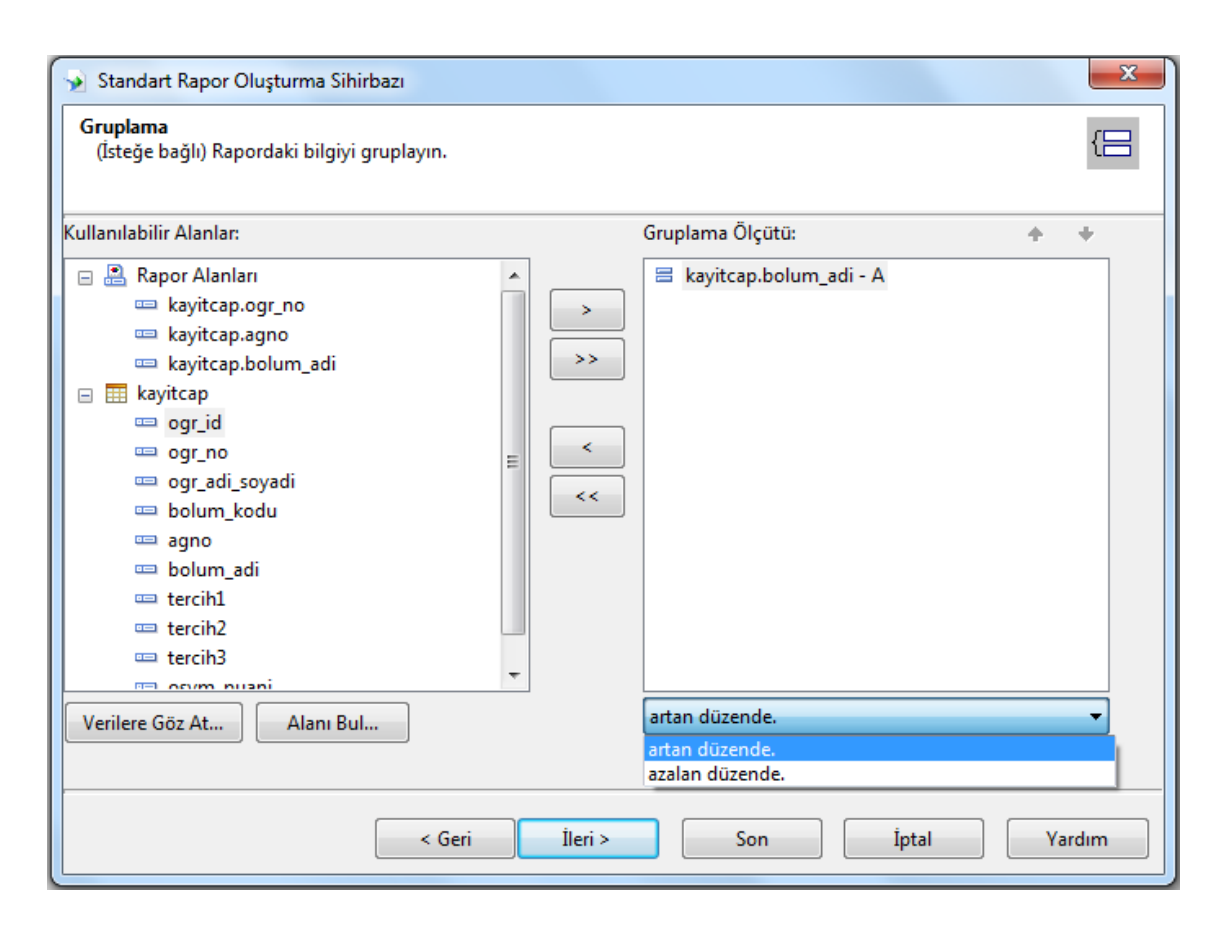

**Şekil 4.34.** Raporda verilerin gruplanması

Gruplama ölçütü seçilip ileri tıklandığında özetlenmiş alan bilgisi isteniyorsa bunun belirtilmesi istenir. Özetlenmiş alan bilgisi gruplanan verilerde her bir grup için hesaplanması istenen bilgileri içerir. Şekil 4.35'de özetlenmiş alan bilgisi girilmesi görülmektedir. Burada her bir grup için gruptaki veriler kullanılarak öğrenci numarası toplamı ve AGNO toplamı görüntülenmek istenmektedir. Geliştirilen program için tasarlanan raporlarda özet alanlara ihtiyaç olmadığı için isteğe bağlı olan bu bölüm boş bırakılarak ileri düğmesine tıklanmıştır.

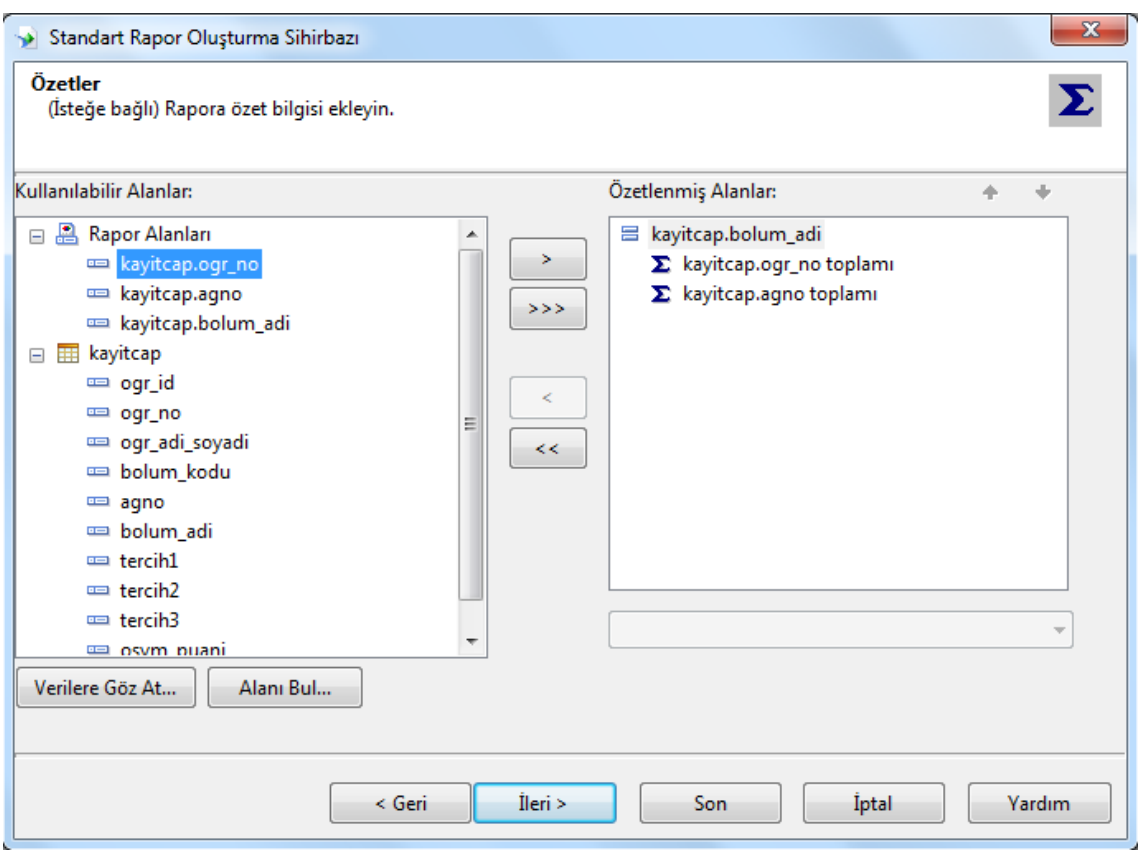

**Şekil 4.35.** Gruplanan veriler için özet alan bilgisi belirlenmesi

Özetlenecek veriler seçildikten sonra (varsa) filtrelenecek alan bilgisinin girilmesi istenir. Daha sonra ileri düğmesine tıklandığında rapor taslak olarak oluşturulmaktadır. Raporda "Main Report" düğmesi tıklandığında rapor için gerekli düzenlemeler yapılabilmektedir. "Main Report Preview" düğmesi tıklandığında ise oluşturulan rapor görüntülenmektedir. Raporlama ekranının yanında (varsa) rapora ekleyeceğimiz özel bilgiler (tarih, sayfa numarası, rapor tarihi vb) için düğmeler bulunmaktadır. Bu düğmeler yardımıyla rapora gerekli detaylar eklenebilmektedir.

C#'ta program içinde tasarlanan raporları görüntülemek için projeye bir form eklenerek ReportViewer nesnesi bu forma eklenmelidir. Bu nesneye de tasarlanan rapor eklenmelidir. Bu sayede eklenen form açıldığında rapor görüntülenmektedir.

Kristal raporlama kullanılarak tasarlanan bütün raporlar diğer formatlarda (MS Word, Excel, Pdf) kaydedilebilmektedir. Ayrıca yazdır düğmesine tıklanması durumunda görüntülenmekte olan raporun yazdırılması sağlanmaktadır (Anonim 2012).

## **5. SONUÇ ve ÖNERİLER**

Karar destek sistemleri yöneticilere karar aşamasında yardımcı olan sistemlerdir. Bu sistemler kullanıcıdan alınan verileri uygun algoritmaları kullanarak analiz eder ve istenilen sonuçları raporlar. Bu sistemler sayesinde yöneticilerin karar verme aşamasında yapacağı muhtemel hataların önüne geçmek hedeflenir.

Eşleşme problemleri günlük hayatta çok kez karşılaştığımız tercih bildirimlerini dikkate alan ve adil eşleşmeler bulmayı amaçlayan atama problemidir.

Bu çalışmada Atatürk Üniversitesi Mühendislik Fakültesi'ndeki öğrencilerin yatay geçiş, çift ana dal ve yan dal programlarına yerleştirilmesi eşleşme problemi olarak ele alınmıştır. Belirlenen problemin dekanlık tarafından belirlenen atama şartları dikkate alınarak görevli kişiler tarafından çözülmesi durumunda karşılaşılan problemler incelenmiştir. Bu problemleri ortadan kaldırmak için yapılabilecek iyileştirmeler araştırılmıştır. Literatürde yapılan çalışmalar incelenmiş ve problemin yapısına uygun algoritma belirlenmiştir. Belirlenen algoritma C# programlama dilinde SQL veritabanı kullanılarak kodlanmış ve böylece çözüm için karar destek sistemi geliştirilmiştir. Geliştirilen sistem gerçek verilerle denenmiş ve çıktıları analiz edilmiştir.

Bu çalışmada geliştirilen sistem sadece Atatürk Üniversitesi Mühendislik Fakültesi'ne yapılan yatay geçiş, çift ana dal ve yan dal başvurularını değerlendirmeye yöneliktir. Geliştirilen sistem Atatürk Üniversitesi'ndeki bütün fakültelerdeki yatay geçiş, çift ana dal ve yan dal başvurularını değerlendirecek şekilde geliştirilebilir.

Geliştirilen sistemde öğrenciler başvuru dilekçelerini öğrenci işlerine vermekte ve başvurular sonlandığında veri girişi görevli personel tarafından yapılmaktadır. Bunun yerine program internet üzerinden erişilebilir olacak şekilde geliştirilir ve veriler başvuru yapacak öğrencilerden internet üzerinden alınabilir. Böylece tatile gelen başvuru dönemlerinde öğrencilerin fakülteye gelmelerine gerek kalmamış olur.

Günlük hayatta bir çok kurum eşleşme algoritmalarını kullanarak atama yapmaktadır. Literatürde farklı ülkelerdeki kurumlarda kullanılan eşleşme algoritmaları analiz edilmiş ve bu sayede eşleşme prosedürünü değiştirmesi gereken kurumlar belirlenmiştir. Ülkemizde de kurumların kullandığı eşleşme algoritmaları analiz edilerek eşleşme yöntemlerinde değişiklik yapması gereken kurumlar belirlenebilir.

## **KAYNAKLAR**

- Abdulkadiroğlu, A. and Sönmez T., 2003. School choice: a mechanism design approach. American Economic Review, 93, 729-747. Abraham, D. J., 2003.
- Abraham, D. J.,2003. Algorithmics of two-sided matching problems. MS Thesis, Department of Computing Science, University of Glasgow, United Kingdom.
- Ahuja, R. K., Magnantı, T. L., Orlin, J. B., 1993. Network Flows Theory Algorithms, and applications. Prentice Hall, 863, New Jersey.
- Anonim, 2012 [www.crkitap.com/](http://www.crkitap.com/)
- Balinski, M. and Sönmez T., 1999. A tale of two mechanisms: student placement. Journal of Economic Theory, 84, 73-94.
- Burkard, R., Dell'Amico M., Martello, S., 2009. Assignment problems.Society for ındustrial and applied mathematics, 402, The United States of America.
- Doğan, M. K. And Yuret, T. 2010. Üniversitelere öğrenci yerleştirme sisteminde tercih bildirimindeki kısıtlamanın etkileri. Ankara Üniversitesi Siyasal Bilgiler Fakültesi Dergisi, 65(2), 59-88
- Doğan, M. K., 2009. Matching with restricted preferences. Sosyo- Ekonomi, 2, 109- 122
- Dubins, L. E. and Freedman D. A., 1981. Machiavelli and the Gale-Shapley algorithm. American Mathematical Monthly, 88, 485-494
- Gale, D. and Shapley, L. S., 1962. College admissions and the stability of marriage. American Mathematical Monthly, 69, 9-15.
- Gardenfors, P., 1973. Assignment problem based on ordinal preferences. Management Science, 20, 331-340
- Gökçen, H., 2007. Yönetim Bilgi Sistemleri. Palme Yayınları.
- Haeringer, G. and Klijn, F., 2009. Constrained school choice, Journal of economic theory, 144, 1921-1947
- [tr.wikipedia.org/wiki/Nash\\_dengesi](http://tr.wikipedia.org/wiki/Nash_dengesi)
- Irving, R. W., Leather, P. And Gusfield, D., 1987. An efficient algorithm fort he optimal stable marriage. Journal of the ACM, 34, 532-543
- Itoga, S. Y., 1981. A generalization of the stable marriage problem. 1981 Journal of the Operational Research Society, 32, 1069- 1074
- Kelso, A. S. And Crawford, V. P., 1982. Job matching, coalition formation and gross substitutes. Econometria, 50, 1483-1504
- Knuth, D. E., 1976. Marriages stables. Montreal: Les Presses de I'Universite de Montreal.
- Korkmaz, İ., 2007. Analitik hiyerarşi proses ve iki taraflı eşleşme algoritmasının silahlı kuvvetler personel atamasında kullanımı: bir karar destek sistemi uygulaması. Y.Lisans Tezi, Gazi Üniversitesi Fen Bilimleri Enstitüsü, Ankara.
- McVitie, D. G. And Wilson L. B., 1970. The application of the stable marriage assignment to university admissions. Operational Research Quarterly, 21, 425- 433
- Perach, N., Polak, J. and Rothblum G. U., 2007. A stable matching model with an entrance criterion applied to the assignment of students to dormitories at the technion. Game Theory, 36, 519-535
- Roth, A. E. 1984. The evaluation of the labor market for medical interns and residents: a case study in the game theory. Journal of Political Economy, Y2(6): 991-1013
- Roth, A. E., 1985. The college admissions problem is not equivalent to the marriage problem. Journal of Economic Theory, 36, 277-288
- Roth, A. E., 1990. New physicians: a natural experiment in market organization. Science, 250, 1524-1528
- Roth, A. E., 1991. A naturel experiment in the organization of entry level labor markets: regional markets for new physicians and surgeons in the U.K.. American Economic Review, 81, 415-440
- Roth, A. E. and Sotomayor M., 1992. Two Sided Matching. Handbook of Game Theory, 1, 486-541
- Roth, A. E., 1996. The NRMP As a Labor Market: Understanding the Current Study of the Match, Department of Economics, Harvard University, Harvard Business School, 3-5
- Roth, A. E. and Peranson E., 1999. The redisgn of the matching market for american physicians: some engineering aspects of economic design . The american economic review, 89: 4, 748-780
- SAP Crystal Reports 2011 User's Guide
- Shapley, L. S. and Shubik M., 1972. The assignment game I: The core, International Journal of Game Theory, 1, 111-130
- Stalnaker, J. M., 1953. The matching program for intern placement: the second year of operation, Journal of Medical Education, 28, 13-19
- Taha, H. A., 1997. Yöneylem Araştırması. Literatür Yayıncılık, 910, İstanbul.

## **ÖZGEÇMİŞ**

Yazar 1988 yılında Kayseri'de doğdu. İlk ve orta öğrenimini Org.Eşref Bitlis İ.Ö.O.'da, lise öğrenimini Adile Mermerci Anadolu Lisesi'nde İstanbul'da tamamladı. 2006 yılında kazandığı Dumlupınar Üniversitesi Mühendislik Fakültesi Endüstri Mühendisliği Bölümü'nden 2010 yılında başarılı bir şekilde mezun oldu. 2011 yılı bahar döneminde Atatürk Üniversitesi Fen Bilimleri Enstitüsü Endüstri Mühendisliği Anabilim Dalı'nda Yüksek Lisans öğrenimine ve Araştırma Görevlisi olarak çalışmaya başladı.